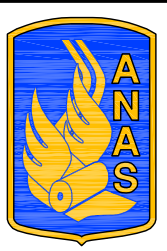

# **Anas SpA**

### DIREZIONE CENTRALE PROGETTAZIONE

## S.S. N. 9 "Via Emilia" Variante di Casalpusterlengo ed eliminazione passaggio a livello sulla SP ex S.S. N. 234

## PROGETTO DEFINITIVO

### **CONTRIBUTI SPECIALISTICI**

**FASAGGI DI CANTIERE,** MOVIMENTAZIONE DI

TECNOSTUDIO BIEFFE COMPONENTE STRADALE CONSORZIO MUZZA E STRUTTURALE, S.R.L. VIA MAZZETTI 7 SICUREZZA, FONTANELLATO (PR) COORDINAMENTO,

CAVA, RILIEVI E **COMPUTAZIONE** 

P I GIOVANNI PERRI VIA PRIORATO, 16 FONTANELLATO (PR)

**COMPONENTE IMPIANTISTICA. TECNOLOGICA ED ILLUMINOTECNICA** 

**CITRASRL** VIALE LOMBARDIA, 5 MILANO. IN COLLABORAZIONE CON **L.C.E. SRL** VIA DEI PLATANI, 7 **OPERA** 

**BASSA LODIGIANA** 

**LODI** 

VIA NINO DALL'ORO, 4 -

ARCH MADDALENA

**GIOIA GIBELLI** 

VIA SENATO..45

MII ANO

**COMPONENTE TRASPORTISTICA** ED ACUSTICA

**COMPONENTE IDRAULICA** 

COMPONENTE

PAESAGGISTICA

ED AMBIENTALE

**I PROGETTISTI Arch. Savino GARILLI PROVINCIA DI LODI** Iscritto all'Ordine degli Architetti della Provincia di Piacenza al nº 280

Ing. Antonio SIMONE COMUNE DI CASALPUSTERLENGO Iscritto all'ordine degli Ingegneri della provincia di Foggia al nº 1270

IL GEOLOGO Dott, Geol. Gianluca CANTARELLI Iscritto all'Ordine del Geologi dell' Emilia Romagna al nº 359 via Malpeli, 2 FIDENZA (PR)

**COORDINATORE PER LA SICUREZZA IN FASE DI PROGETTAZIONE Geom: Fiorenzo BERGAMASCHI** Iscritto al Collegio dei Geometri della Provincia di Parma al nº 1606 via Mazzetti, 7 FONTANELLATO (PR)

**VISTO:IL RESPONSABILE DEL PROCEDIMENTO** Ing Massimo SIMONINI

**DATA** 

**PROTOCOLLO** 

MURI ASSE 93 KM 0+034.87-0+170.15 - NOTA DI CALCOLO

 $\overline{C}$ 

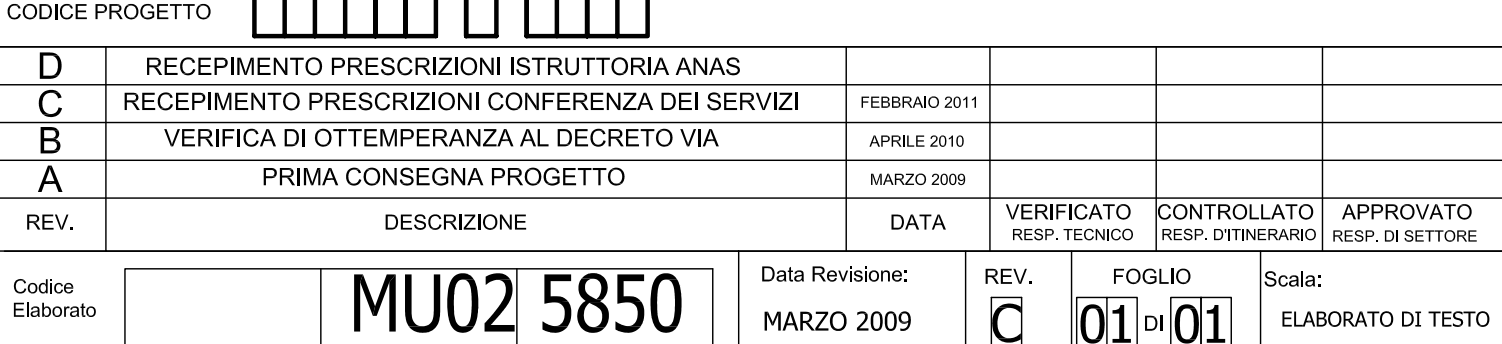

NOME FILE MU02 5850 MURI ASSE 93 Km 0+034.87-0+170.pdf

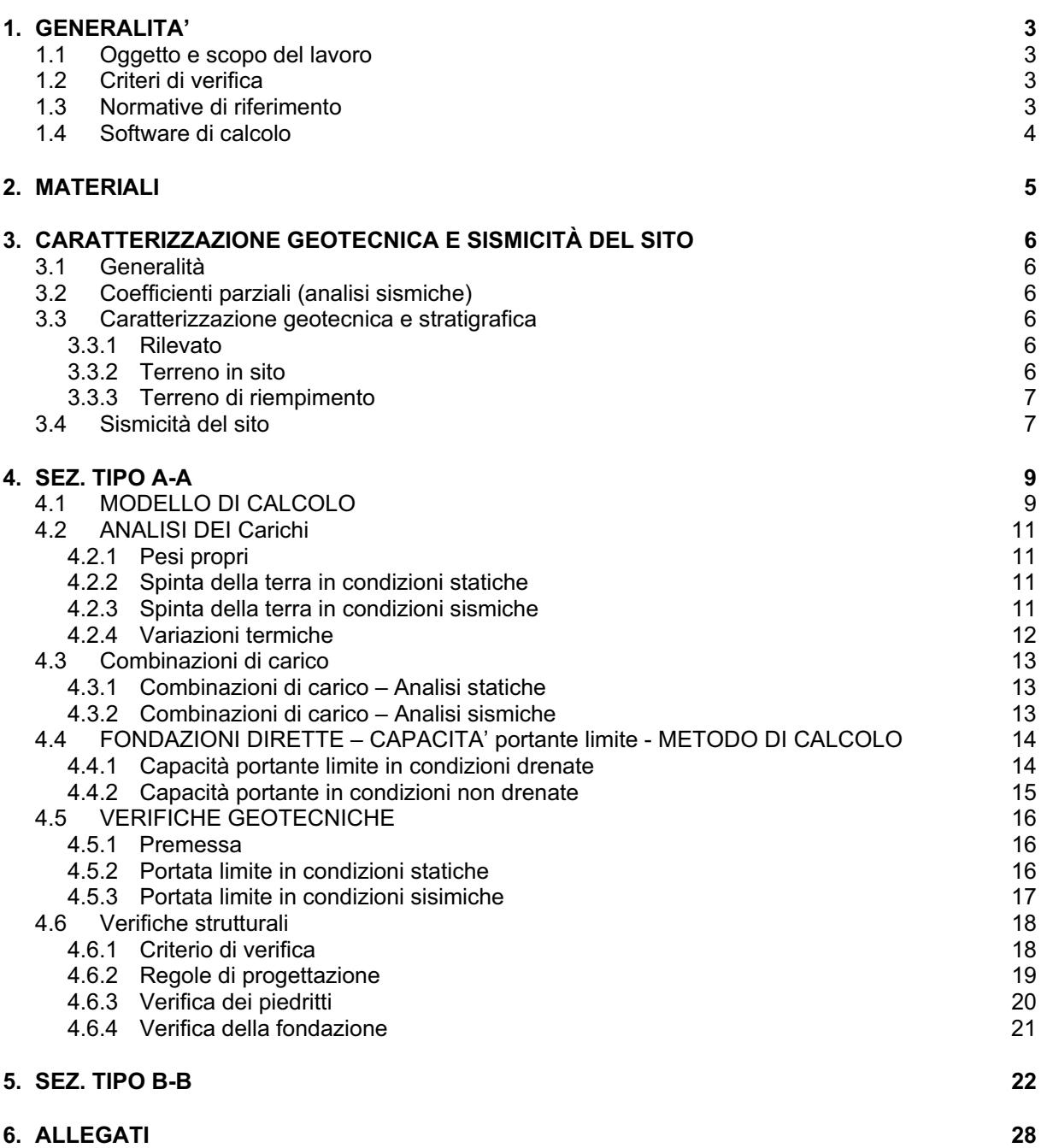

### **1. GENERALITA'**

### **1.1 Oggetto e scopo del lavoro**

Si espongono le verifiche sia strutturali che geotecniche svolte a sostegno della progettazione del muro di sostegno MU05 tra le progressive 0+034.87 e 0+170.15 dello svincolo SS234 sud.

### **1.2 Criteri di verifica**

Si è adottato il seguente criterio:

Analisi strutturali: Verifiche statiche e sismiche allo stato limite ultimo ex DM 09/01/1996 Verifiche sismiche allo stato limite ultimo ex OM 3274/03 e 3431/05.

### **1.3 Normative di riferimento**

### *Normative di attuazione della Lg. 5 Novembre 1971, n.1086*

- [1] Legge 5/11/71 n.1086 "Norme per la disciplina delle opere in conglomerato cementizio armato, normale, precompresso e per le strutture metalliche.
- [2] D.M. 14/02/92 "Norme tecniche per l'esecuzione delle opere in cemento armato normale e precompresso e per le strutture metalliche".
- [3] D.M. 09/01/96 "Norme tecniche per l'esecuzione di opere in cemento armato normale e precompresso e per le strutture metalliche".
- [4] D.M. 16/01/96 "Norme tecniche relative ai criteri generali per la verifica di sicurezza delle costruzioni e dei carichi e sovraccarichi".
- [5] Circolare ministeriale Ministero LL.PP. n°252 del 15 ottobre 1996 Istruzioni per l'applicazione delle "Norme tecniche per l'esecuzione di opere in cemento armato normale e precompresso e per le strutture metalliche." di cui al DM 9/1/96
- [6] Circolare ministeriale Ministero LL.PP. n°156 del 4 luglio 1996 Istruzioni per l'applicazione delle "Norme tecniche relative ai criteri generali per la verifica di sicurezza delle costruzioni e carichi e sovraccarichi" di cui al DM 16/1/96

### *Normativa di attuazione della Lg. 2 febbraio 1974, n.64*

- [7] Lg. 2 febbraio 1974, n.64 "Provvedimenti per le costruzioni con particolari prescrizioni per le zone sismiche". G.U. n.76 del 21 Marzo, 1974
- [8] D.M. 11 Marzo 1988 "Norme tecniche riguardanti le indagini sui terreni e sulle rocce, la stabilità dei pendii e delle scarpate naturali, i criteri generali e le prescrizioni per la progettazione, l'esecuzione ed il collaudo delle opere di sostegno delle terre e delle opere di fondazione". G.U. - Roma - Mercoledì, 1 Giugno 1988.
- [9] D.M. 16/01/96 "Norme tecniche per le costruzioni in zone sismiche"
- [10] Ordinanza della protezione civile n.2788 del 12/06/1998 "Individuazione delle zone ad elevato rischio sismico del territorio nazionale" GU 146 del 25/06/1998
- [11] Circolare ministeriale Ministero LL.PP. n°30483 del 24 settembre 1988 "Norme tecniche riguardanti le indagini sui terreni e sulle rocce, la stabilità dei pendii e delle scarpate naturali, i criteri generali e le prescrizioni per la progettazione, l'esecuzione ed il collaudo delle opere di sostegno delle terre e delle opere di fondazione – Istruzioni per l'applicazione".
- [12] Circolare ministeriale ministero LL.PP. n°218/24/3 del 9 gennaio 1996 "Norme tecniche riguardanti le indagini sui terreni e sulle rocce, la stabilità dei pendii e delle scarpate naturali, i criteri generali e le prescrizioni per la progettazione, l'esecuzione ed il collaudo delle opere di sostegno delle terre e delle opere di fondazione – Istruzioni applicative per la redazione della relazione geologica e della relazione geotecnica".
- [13] Circolare 10/04/97 n°65/AA.GG. Istruzioni per l'applicazione delle "Norme Tecniche per le costruzioni in zone sismiche" di cui ad D.M. 16.01.1996

*Normativa in attuazione al "Testo Unico" (DM 14/09/2005)*

- [14] D.M. 14/09/2005 "Norme tecniche per le costruzioni" GU del 23/09/2005
- [15] Legge 17/08/2005 n.166 "[…] proroghe di termini per l'esercizio di deleghe legislative" GU 22/08/2005 n.194).
- [16] Parere CSLLP Adunanza 13/12/2005 prot. N.264 "Applicazione del DM14/9/2005, recante "Norme tecniche per le Costruzioni"

### *Normativa sismica in attuazione OM 3274/03*

- [17] Ordinanza PCM 3274 del 20 marzo 2003 "Primi elementi in materia di criteri generali per la classificazione sismica del territorio nazionale e di normative tecniche per le costruzioni in zona sismica"
- [18] Ordinanza PCM 3316 "Modifiche ed integrazioni all'Ordinanza del Presidente del Consiglio dei ministri n.3274 del 20 marzo 2003". G.U. 236 del 10 Ottobre 2003
- [19] DM 21/10/03 "Disposizioni attuative dell'art.2, commi 2, 3 e 4 dell'Ordinanza PCM 3274 del 20 marzo 2003 recante -Primi elementi in materia di criteri generali per la classificazione sismica del territorio nazionale e di normative tecniche per le costruzioni in zona sismica –" G.U. 252
- [20] Ordinanza PCM 3333 del 23 gennaio 2004 "Disposizioni urgenti di protezione civile". G.U. 26 del 2/2/2004
- [21] Nota PCM/SSN del 29/03/2004 "Elementi informativi sull'ordinanza del Presidente del Consiglio dei Ministri n.3274 del 20 marzo 2003, recante Primi elementi in materia di criteri generali per la classificazione sismica del territorio nazionale e di normative tecniche per le costruzioni in zona sismica".
- [22] Ordinanza PCM 3379 del 5 Novembre 2004 "Disposizioni urgenti di protezione civile". G.U. 269 del 16/11/2004
- [23] Ordinanza PCM 3431 del 3 Maggio 2005 "Ulteriori modifiche ed integrazioni all'ordinanza del Presidente del Consiglio dei Ministri n.3274 del 20 marzo 2003, recante Primi elementi in materia di criteri generali per la classificazione sismica del territorio nazionale e di normative tecniche per le costruzioni in zona sismica".
- [24] Ordinanza PCM 3467 del 13 ottobre 2005 "Disposizioni urgenti di protezione civile in materia di norme tecniche per le costruzioni in zona sismica" GU 20/10/2005 n°254

### *Norme tecniche per le costruzioni*

[25] DPCM 23 febbraio 2006

- Approvazione dei modelli per il rilevamento dei danni, a seguito di eventi calamitosi, ai beni appartenenti al patrimonio culturale
- [26] Ordinanza Presidenza del Consiglio dei Ministri 28 aprile 2006 n. 3519 Criteri generali per l'individuazione delle zone sismiche e per la formazione e l'aggiornamento degli elenchi delle medesime zone. (Ordinanza n. 3519)
- [27] Direttiva Presidente del Consiglio dei Ministri 12 ottobre 2007 Direttiva del Presidente del Consiglio dei Ministri per la valutazione e la riduzione del rischio sismico del patrimonio culturale con riferimento alle norme tecniche per le costruzioni
- [28] Decreto Ministero delle Infrastrutture 14 gennaio 2008 Approvazione delle nuove norme tecniche per le costruzioni

### *Eurocodici*

[29] ENV 1993-5:1997 "Eurocode 5: Design of steel structures – Part n.5: Piling"

- [30] EN 1997-1:2004 "Eurocode 7: Geotechnical Design Part 1: General Roules"
- [31] prEN 1998-1:2003 "Eurocode 8: design of structures for earthquake resistance Part 1: General rules, seismic actions and rules for buildings".
- [32] prEN 1998-5:2003 "Eurocode 8: design of structures for earthquake resistance Part 5: Foundations, retaining structures and geotechnical aspects"

### **1.4 Software di calcolo**

Le analisi sono state svolte ricorrendo al seguente codice di calcolo:

¾*ProSAP rev.4.92* (2*Si s.r.l.*)

### **2. MATERIALI**

### *Calcestruzzo per getti*

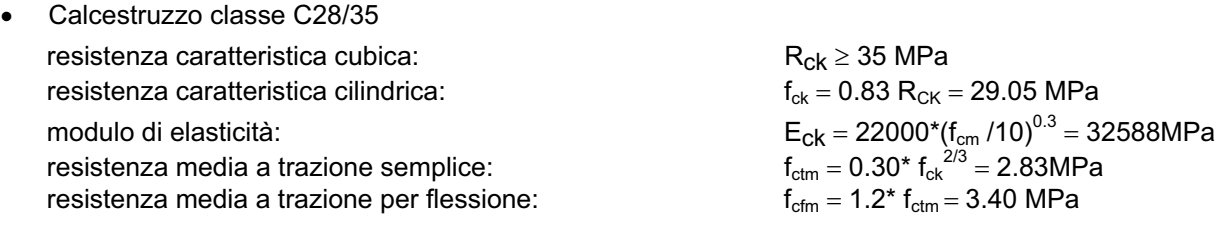

### *Acciaio per armature* (secondo NTC 2008)

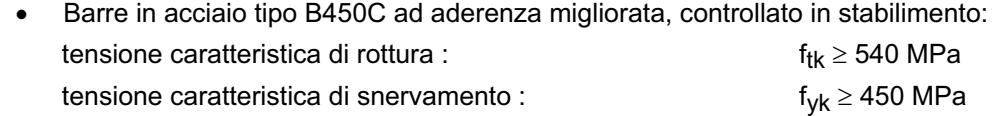

### **3. CARATTERIZZAZIONE GEOTECNICA E SISMICITÀ DEL SITO**

### **3.1 Generalità**

Ai fini delle verifiche geotecniche, i parametri riportati di seguito vengono considerati come:

- í "*parametri di progetto*", per le verifiche a fattore di sicurezza globale ai sensi della normativa previgente e in particolare ai sensi del DM 11.03.88
- í "*parametri caratteristici*" per le verifiche agli stati limite, ai sensi degli Eurocodici 7 e 8, nonché della O.P.C.M. 3274 e successive modifiche.

### **3.2 Coefficienti parziali (analisi sismiche)**

Per le sole analisi sismiche (stato limite ultimo) i parametri geotecnici "di progetto" vengono definiti a partire dai parametri "caratteristici" applicando i coefficienti parziali ( $v<sub>M</sub>$ ) di cui all'Eurocodice 7 e 8, secondo le espressioni seguenti:

 $tan(\phi_d) = tan(\phi_k) / \gamma_{M1}$  $c'_d = c'_k / \gamma_{M2}$  $c_{u} = c_{uk} / \gamma_{M3}$  $\sigma_{\rm c}$  u =  $\sigma_{\rm ck}$  /  $\gamma_{\rm M4}$ 

con:

 $\phi_k$  = valore caratteristico dell'angolo d'attrito del terreno di fondazione;

 $c'_{k}$  = valore caratteristico della coesione efficace del terreno di fondazione;

 $c_{\text{uk}}$  = valore caratteristico della coesione non drenata del terreno di fondazione;

 $\sigma_{ck}$  = valore caratteristico della resistenza a compressione della roccia;

 $\gamma_{M,i}$  = valore coefficienti parziali sulla resistenza ( $\gamma_{M1}$  = 1.25;  $\gamma_{M2}$  = 1.25;  $\gamma_{M3}$  = 1.40;  $\gamma_{M4}$  = 1.40)

### **3.3 Caratterizzazione geotecnica e stratigrafica**

### **3.3.1 Rilevato**

Si tiene conto dei seguenti parametri di calcolo (cfr. anche Linee Guida [34]):

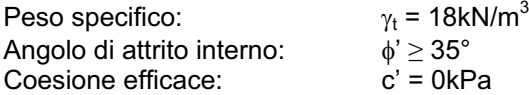

### **3.3.2 Terreno in sito**

I parametri di resistenza al taglio sono stati definiti in accordo con quanto esposto nella *Relazione Geotecnica,* in corrispondenza del sondaggio CPT06\_07 – S5\_97 di cui alla tabella n.3.1.

Si rammenta che tali valori devono essere intesi come:

- í "*parametri di progetto*", per le verifiche a fattore di sicurezza globale ai sensi della normativa previgente e in particolare ai sensi del DM 11.03.88
- í "*parametri caratteristici*" per le verifiche agli stati limite, ai sensi degli Eurocodici 7 e 8, nonché della O.P.C.M. 3274 e successive modifiche.

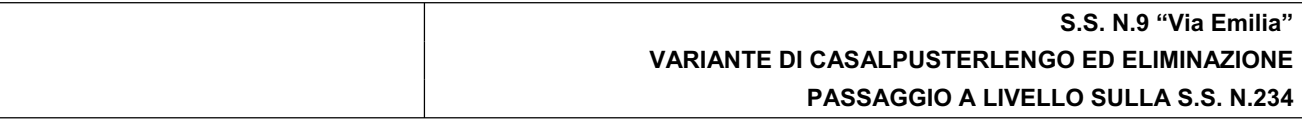

Caratteristiche geotecniche (m profondità piano campagna):

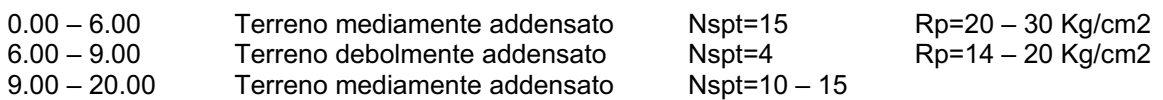

|                              | Rp                 |            |                |           |                                                                                                    |
|------------------------------|--------------------|------------|----------------|-----------|----------------------------------------------------------------------------------------------------|
| Nspt                         | Kg/cm <sup>2</sup> | $\Phi$ (°) | Es (KPa)       | Dr (%)    | Tipo di terreno                                                                                     |
| Da <sub>1a<sub>3</sub></sub> |                    | 22 - 24    | 2500 - 3000    | $30$      | Terreno molto sciolto- sabbia fine<br>limosa - argilla molle e torba                                |
| Da4a6                        | $15 - 25$          | 25         | 4500 - 5500    | 30        | Terreno sciolto – sabbia fine con limo<br>– limo sabbioso – argilla molle                           |
| Da 7 a 10                    |                    | 30         | 9000 - 12000   | 40 - 45   | Terreno debolmente addensato                                                                        |
| Da 11 a 25                   | > 40               | $35 - 38$  | $9000 - 12000$ | 50 - 55   | Terreno mediamente addensato                                                                        |
| >25                          |                    | $38 - 42$  | 25000          | $65 - 70$ | Terreno molto addensato - sabbia<br>fine con ghiaia - sabbia debolmente<br>cementata – sabbia media |

**Tabella 3.1 – Parametri di resistenza al taglio caratteristici** 

### **3.3.3 Terreno di riempimento**

I parametri di resistenza al taglio sono stati definiti in accordo con quanto esposto nella *Relazione Geotecnica* e sono riassunti nella tabella n.3.2 di cui al seguito.

| <b>FORMAZIONE</b>       | Terreno di<br>riporto a tergo |    |
|-------------------------|-------------------------------|----|
| Peso naturale di volume | $\gamma$ (kN/m <sup>3</sup> ) | 18 |
| Angolo di attrito       | $\varphi'$ (°)                | 35 |
| Coesione efficace       | $c'$ (kPa)                    |    |
| Coesione non drenata    | $c_{u}$ (kPa)                 |    |

**Tabella 3-2 – Parametri di resistenza al taglio caratteristici** 

### **3.4 Sismicità del sito**

Con riferimento alle NTC2008 riguardo la scelta dei vari parametri che governano le verifiche sismiche si assume quanto segue:

- vita utile di progetto dell'opera: Vn = 50 anni (cfr. par. 2.4.1. NTC)
- classe d'uso dell'opera: IV (cfr. par. 2.4.2. NTC)
- coefficiente d'uso Cu = 2.0 (cfr. tab. 2.4.II NTC)

- vita nominale VR = 100 anni (cfr. par. 2.4.3 NTC)

Per quanto riguarda le verifiche si fa riferimento allo Stato Limite di salvaguardia della Vita (SLV), che prevede:

P<sub>VR</sub> = 10% (cfr, tab. 3.2.I NTC) probabilità di superamento dell'azione sismica considerata nel periodo di riferimento

Il periodo di ritorno per la deduzione dei parametri spettrali si calcola con:

Tr = -  $V_R$  / (ln(1-P<sub>VR</sub>)) (cfr. formula [1] dell'allegato "A" delle NTC)

Inserendo i parametri di riferimento si ottiene, per lo Stato Limite considerato, un periodo di ritorno di 949 anni

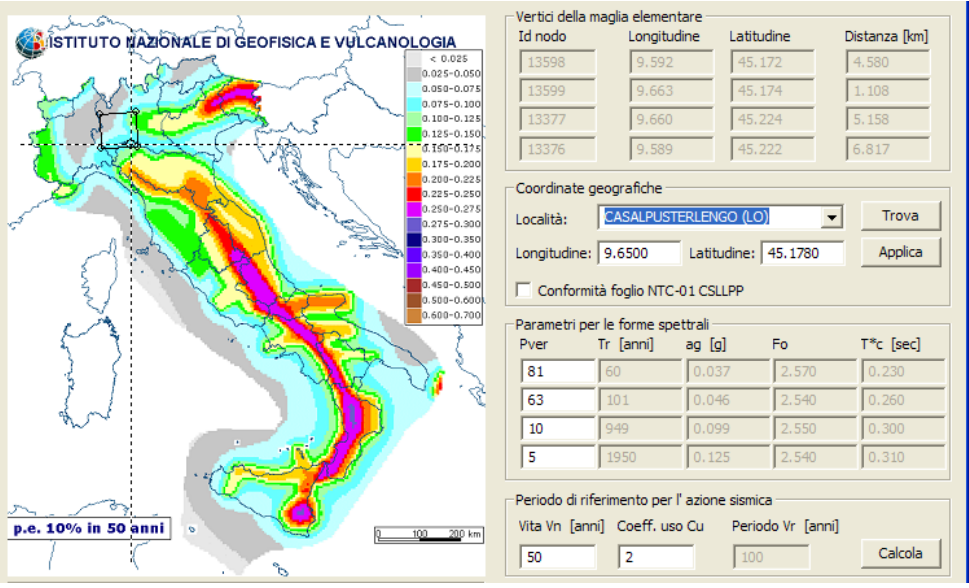

 $a<sub>g</sub> = 0.099g$  $\overline{F}_\text{p} = 2.550$  $T_c = 0.300 \text{ sec}$ 

Risulta inoltre che: Categoria del suolo =  $C = 0$  =  $C \cdot S =$  coefficiente di categoria di sottosuolo =  $S \cdot S$ <sup>\*</sup>S<sub>T</sub> S = coefficiente di categoria di sottosuolo =  $S_s$  = coefficiente di amplificazione stratigrafica = 1.70-0.60\* $F_o^*a_o/g = 1.55$  $S_T$  = coefficiente di amplificazione topografica = 1.0

Da cui:

 $a_{\text{max}}$  = accelerazione massima al suolo per opere permanenti =  $0.099*1.55 = 0.15g$ 

### **4. SEZ. TIPO A-A**

### **4.1 MODELLO DI CALCOLO**

La geometria dei manufatti in oggetto è riportata in figura 4-1 e 4-2.

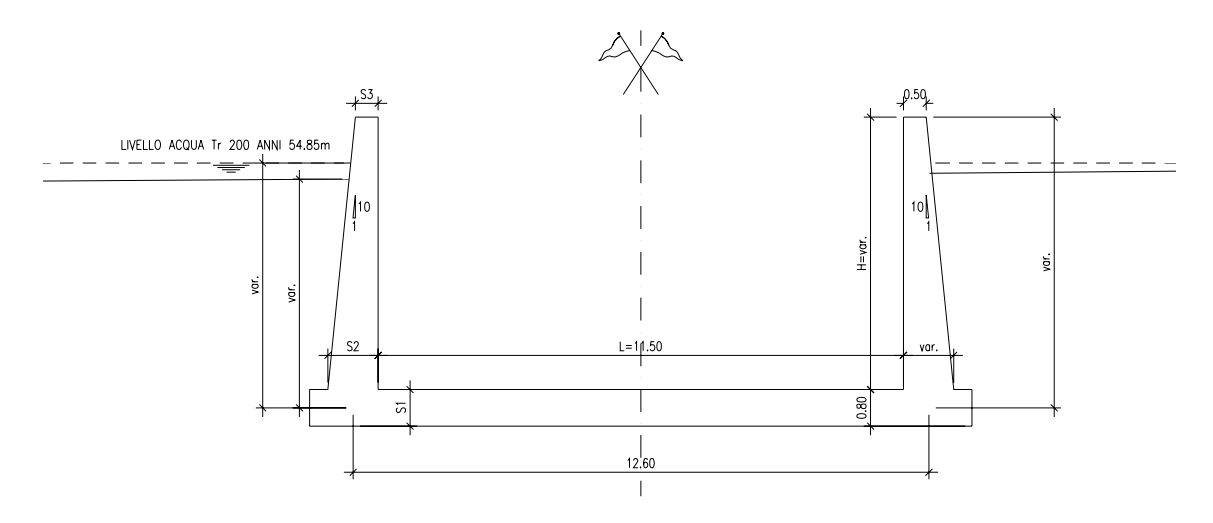

**Figura 4-1 – Geometria della sezione tipo A-A** 

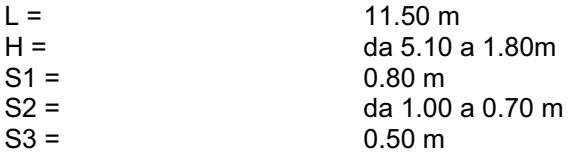

Il suolo viene modellato facendo ricorso all'usuale artificio delle molle elastiche alla Winkler. La caratteristica elastica della generica molla viene assunta pari al valore del rapporto tra il modulo elastico e la lunghezza di riferimento assunta nel calcolo:  $k_w$  = costante di sottofondo =  $E/L$  = 7.5MPa/m.

Lo schema statico assunto per la modellazione è quello costituito da una soletta di fondazione a cui sono vincolati alle estremità con un vincolo di incastro i piedritti verticali.

Lo schema statico della struttura e la relativa numerazione dei nodi e delle aste è riportato nella figura 4-2. I piedritti laterali, presentano uno spessore fisso in sommità pari a 0.50m con inclinazione del paramento contro terra pari a 1/10.

La platea di fondazione ha uno spessore di 0.80m.

L'asta che schematizza la platea di fondazione ha una lunghezza complessiva pari a 12.60m, le aste verticali invece hanno una lunghezza variabile da 5.10 a 1.80m.

Ai fini della modellazione, del calcolo e delle verifiche strutturali sono stati considerati elementi di larghezza unitaria pari ad 1m.

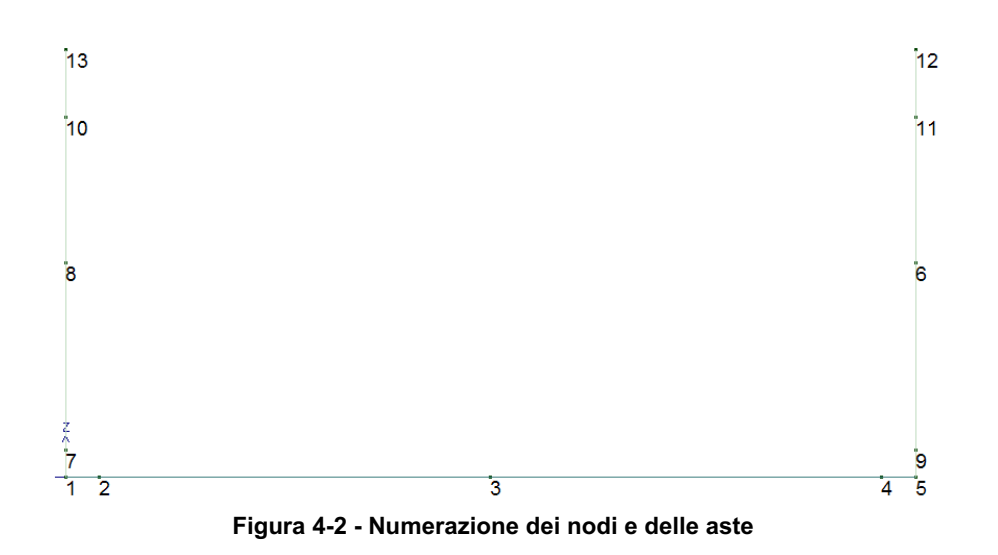

### **4.2 ANALISI DEI Carichi**

### **4.2.1 Pesi propri**

Pesi propri della struttura:  $\gamma = 25kN/m^3$ Peso proprio della terra/roccia: cfr. tabella n.3.1

### **4.2.2 Spinta della terra in condizioni statiche**

Si assume che la tipologia dell'opera sia tale da non consentire deformazioni tali da instaurare un regime di spinte attive e pertanto verranno considerate solamente spinte "*a riposo*" del terreno, da calcolarsi come segue (con ovvio significato dei simboli):

$$
S = \frac{1}{2} \cdot \gamma \cdot h^2 \cdot K_0
$$

Il coefficiente di spinta a riposo  $(K_0)$  viene valutato ricorrendo sulla teoria di Coulomb e riferita a superfici di rottura piane. In questo caso l'approssimazione (rispetto a quanto si sarebbe ottenuto considerando superfici di rottura di geometria complessa) risulta molto contenuta e a favore di sicurezza.

$$
K_0 = 1 - \text{sen}\varphi
$$

dove:

 $\varphi$  = angolo d'attrito del terreno laterali di riempimento = 35°  $K_0$  = 1-sin(35°) = 0.4264

Nel caso in esame si è assunta la seguente ipotesi:

- 0,00m e 4,50m terreno saturo  $St_{sat} = (\gamma_t \gamma_w) \cdot K_0 \cdot h = 15.35 kN/m$
- 0,00m e 5,00m falda  $S_w = \gamma_w \cdot (h + z_w) = 50.00kN/m$

### **4.2.3 Spinta della terra in condizioni sismiche**

In accordo con le NTC2008 (cfr. par. 7.11.6.2.1) l'analisi della sicurezza dei muri di sostegno in condizioni sismiche viene eseguita mediante il metodo pseudostatico.

L'analisi pseudostatica si effettua mediante i metodi dell'equilibrio limite. Il modello di calcolo comprende l'opera di sostegno, il cuneo di terreno a tergo dell'opera, che si suppone in stato di equilibrio limite attivo, e gli eventuali sovraccarichi agenti sul cuneo suddetto (in questo caso trascurabili). Nell'analisi pseudostatica, l'azione sismica è rappresentata da una forza statica equivalente pari al prodotto delle forze di gravità per un opportuno coefficiente sismico.

Nelle verifiche allo stato limite ultimo, i valori dei coefficienti sismici orizzontale kh e verticale kv possono essere valutati mediante le espressioni:

$$
k_h = \beta_m \cdot \frac{a_{\text{max}}}{g} = 0.15
$$

Per muri che non siano in grado di subire spostamenti relativi rispetto al terreno, il coefficiente  $\beta_m$  assume valore unitario, per cui l'incremento di spinta dovuta all'azione sismica è pari a:  $\Delta F = \gamma$  \*h \* k<sub>h</sub> = 12.15kN

### **4.2.4 Variazioni termiche**

Si considerano applicate alla struttura le seguenti variazioni termiche:

- una variazione termica uniforme applicata alla soletta superiore di intensità pari a +15°C;
- una variazione termica con un gradiente termico tra l'intradosso e l'estradosso della soletta superiore pari a 10°C con andamento lineare.

### **4.3 Combinazioni di carico**

### **4.3.1 Combinazioni di carico – Analisi statiche**

Si fa riferimento al par. 5.1.3.12 delle NTC2008 sinteticamente riassunta in tabella n.6.1 di cui al seguito:

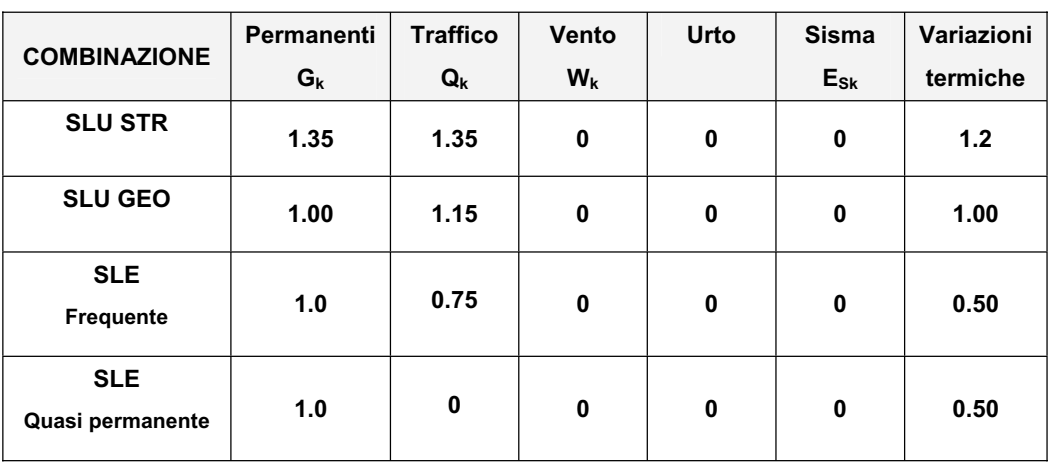

**Tabella 6-3 – Combinazioni di carico (NTC2008) – Analisi statica** 

### **4.3.2 Combinazioni di carico – Analisi sismiche**

Si fa riferimento alla tabella n.6.2 di cui al seguito (cfr. NTC2008).

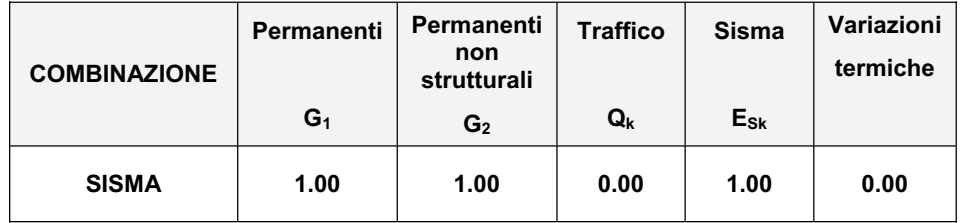

**Tabella 6-4 – Combinazioni di carico – Analisi sismica allo SLU** 

### **4.4 FONDAZIONI DIRETTE – CAPACITA' portante limite - METODO DI CALCOLO**

### **4.4.1 Capacità portante limite in condizioni drenate**

La valutazione della capacità portante delle fondazioni superficiali viene condotta in accordo all'equazione:

$$
q_{\text{lim}} = 0.5 \gamma_c B' N_{\gamma} s_{\gamma} i_{\gamma} b_{\gamma} g_{\gamma} + c' N_c s_c d_c i_c b_c g_c + q' N_q s_q d_q i_q b_q g_q
$$

Le espressioni che forniscono i valori dei fattori di capacità portante (N) e dei fattori correttivi (s, i, b, g) sono riportate nella tabella seguente:

|                                    | <b>Nc</b>                               | $(N_q-1) \cot \phi'$                                                     |                      |                                |
|------------------------------------|-----------------------------------------|--------------------------------------------------------------------------|----------------------|--------------------------------|
| portante<br>capacità<br>fattori di | $N_{\nu}$                               | $2(N_q+1)$ tan $\phi'$                                                   |                      | Vesic (1970)                   |
|                                    | $N_q$                                   | $\tan^2(45+\phi'/2) e^{\pi \tan \phi'}$                                  |                      | Prandtl (1921) Reissner (1924) |
|                                    | forma                                   |                                                                          |                      |                                |
|                                    | $S_{c}$                                 | 1+0.2 $k_P$ (B'/L')                                                      |                      | Meyerhof (1963)                |
|                                    | $\mathbf{S}_{\gamma}$                   | 1+0.1 $k_P$ (B'/L')                                                      |                      |                                |
|                                    | $S_{q}$                                 | 1+0.1 $k_P(B'/L')$                                                       |                      | 'n.                            |
|                                    | approfondimento                         |                                                                          |                      |                                |
|                                    | $d_c$                                   | $d_{q}$ -[(1- $d_{q}$ )/( $N_{c}$ tan <sub><math>\phi</math></sub> ')]   |                      | De Beer e Ladanyi (1961)       |
|                                    | $d_{q}$                                 | $1+[2 (D/B') \tan\phi' (1-sin\phi')^2]$                                  | per D/B' <1          | Brinch-Hansen (1970) e         |
|                                    |                                         | 1+[2 tanφ' (1-sinφ') <sup>2</sup> tan <sup>-1</sup> (D/B')]              | per D/B'>1           | Vesic (1973)                   |
|                                    | inclinazione carico                     |                                                                          |                      |                                |
|                                    | $i_{\rm c}$                             | $i_q$ -[(1- $i_q$ )/(N <sub>c</sub> tan <sub><math>\phi</math></sub> ')] |                      | Vesic (1970)                   |
|                                    | ι,                                      | $[1-(H/(N+B'L' c' cot\phi'))]^{(m+1)}$                                   |                      |                                |
| fattori correttivi                 | $i_q$                                   | $[1-(H/(N+B'L' c' cot\phi'))]^{m}$                                       |                      |                                |
|                                    |                                         | m= [2+(B'/L')]/[1+(B'/L')]                                               |                      |                                |
|                                    | inclinazione fondazione                 |                                                                          |                      |                                |
|                                    | $b_{q}$                                 | $(1-\alpha \tan\phi')^2$                                                 |                      | Brinch-Hansen (1970)           |
|                                    | $\mathsf{b}_{\scriptscriptstyle\gamma}$ | $(1-\alpha \tan\phi')^2$                                                 |                      |                                |
|                                    | $b_c$                                   | $b_q$ -[(1- $b_q$ )/( $N_c$ tan $\phi$ ')]                               |                      | $\blacksquare$                 |
|                                    | inclinazione piano campagna             |                                                                          |                      |                                |
|                                    | $g_q$                                   | $(1-tanω)2$                                                              | Brinch-Hansen (1970) |                                |
|                                    | $g_{\gamma}$                            | $(1-tanω)2$                                                              |                      |                                |
|                                    | $g_c$                                   | $g_q$ -[(1- $g_q$ )/(N <sub>c</sub> tan $\phi$ ')]                       |                      |                                |

**Tabella 7-5 – Coefficienti per il calcolo della capacità portante in condizioni drenate** 

Le formule utilizzate si riferiscono alla fondazione efficace equivalente ovvero quella fondazione rispetto alla quale il carico verticale N risulta centrato; la fondazione equivalente è caratterizzata dalle dimensioni B' e L' valutate sulla base dei criteri proposti da Meyerhof.

### **4.4.2 Capacità portante in condizioni non drenate**

In condizioni "non drenate" (sforzi totali), la valutazione della capacità portante delle fondazioni superficiali viene condotta in accordo all'equazione:

$$
q_{\text{lim}} = c_{\text{u}} N_{\text{c}} s_{\text{c}} i_{\text{c}} b_{\text{c}} g_{\text{c}} + q
$$

Le espressioni che forniscono i valori dei fattori di capacità portante (N) e dei fattori correttivi (s, i, b, g) sono riportate nella tabella seguente:

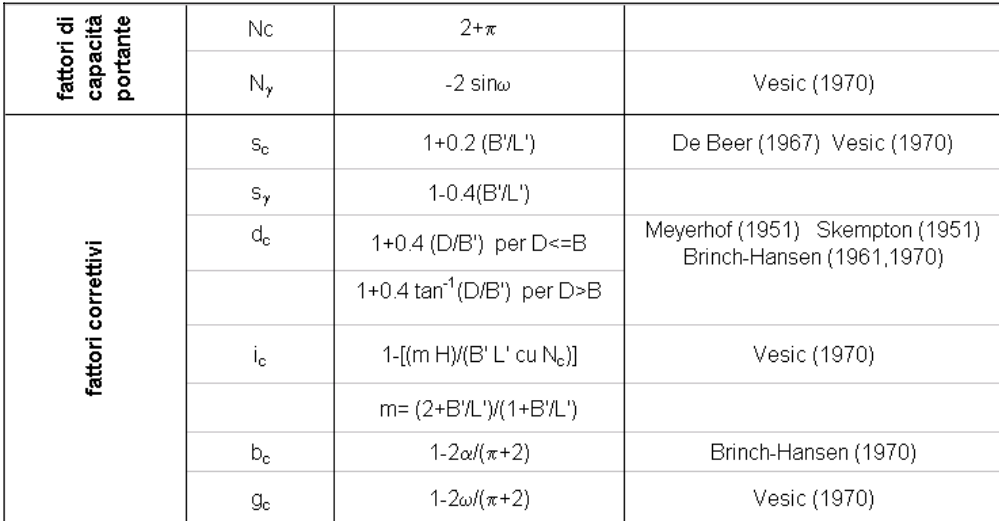

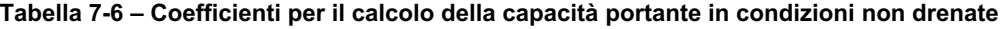

### **4.5 VERIFICHE GEOTECNICHE**

### **4.5.1 Premessa**

Le verifiche geotecniche sono limitate alla verifica di capacità portante della fondazione nei confronti delle tensioni che discendono dal calcolo.

### **4.5.2 Portata limite in condizioni statiche**

Il valore della portata del terreno viene calcolato (in accordo con quanto stabilito dal D.M. 11/3/88 – paragrafo C.2) sulla base dell'espressione seguente:

$$
q_d = \frac{q_{\text{lim}} - q'}{F_s} + q'
$$

dove:

 $q_{\text{lim}}$  = capacità portante limite del terreno

q' = pressione verticale efficace agente alla quota di imposta della fondazione

 $F<sub>S</sub>$  = coefficiente di sicurezza = 2.5

### Geometria fondazione

Larghezza fondazione **B** =  $\begin{bmatrix} 12.00 \\ 12.00 \end{bmatrix}$  [m] Lunghezza fondazione **L =** 1.00 [m] Profondità piano di posa **H = 1 5.00** [m] Inclinazione piano di posa fondazione  $\omega =$   $\begin{array}{ccc} 0.00^{\circ} & \dots & \dots \end{array}$ Presenza di falda versioni di versioni di versioni di versioni di versioni di versioni di versioni di versioni Terreno di fondazione Peso specifico **The Solution Contract of the Solution Contract of the Solution Contract of the Solution Contract of the Solution Contract of the Solution Contract of the Solution Contract of the Solution Contract of the So** 19.00 [kN/m<sup>3</sup>]

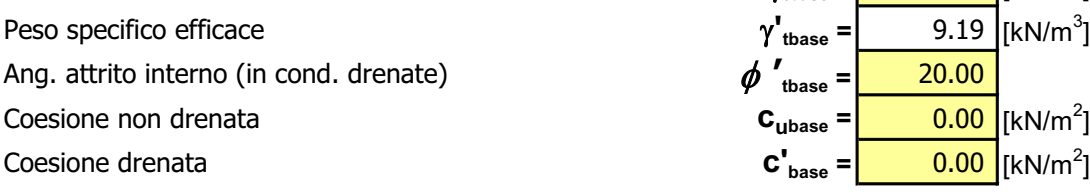

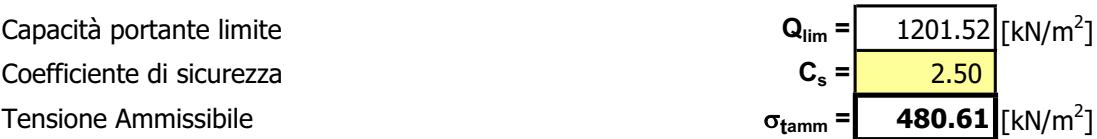

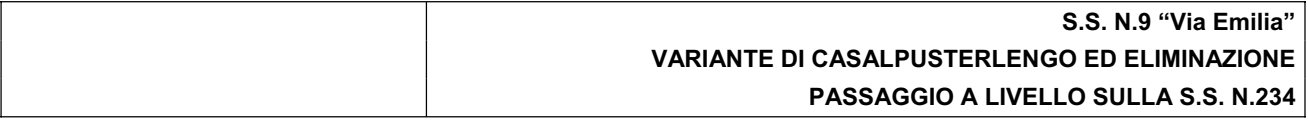

La combinazione SLU GEO è la combinazione dei carichi accidentali che produce il valore della pressione di contatto terreno-fondazione agli stati limite ultimi. Tale pressione assume il valore 0.52 daN/cm<sup>2</sup> (=52kN/m<sup>2</sup>) e deve essere confrontata con il valore della portata ammissibile del terreno in condizioni non drenate.

### **4.5.3 Portata limite in condizioni sisimiche**

Per le sole analisi sismiche (stato limite ultimo) i parametri geotecnici "di progetto" sono ottenuti a partire dai parametri "caratteristici" applicando i coefficienti parziali ( $\gamma_M$ ) di cui all'Eurocodice 7 e 8, secondo le espressioni seguenti:

 $tan(\phi_d) = tan(\phi_k) / \gamma_{M1}$  $c'_{d} = c'_{k} / \gamma_{M2}$ 

con:

 $\phi_k$  = valore caratteristico dell'angolo d'attrito del terreno di fondazione assunto pari a 30°;<br>c'<sub>k</sub> = valore caratteristico della coesione efficace del terreno di fondazione assunto pari a 0 = valore caratteristico della coesione efficace del terreno di fondazione assunto pari a 0kPa;

 $\gamma_{\text{Mi}}$  = valore coefficienti parziali sulla resistenza ( $\gamma_{\text{M1}}$  = 1.25;  $\gamma_{\text{M2}}$  = 1.25)

per cui si ottiene  $\phi_d$ =arctan(tan( $\phi_k$ )/1.25)=17.90°  $c'_d=c'_k/1.25=0$ 

Il calcolo della capacità portante limite in condizioni drenate mediante l'espressione indicata al cap.7 delle NTC2008 conduce ad un valore:

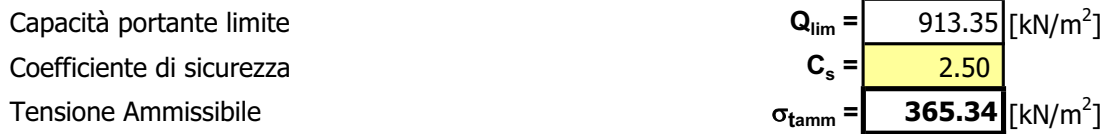

Il confronto con tra le pressioni di contatto tra terreno e trave di fondazione porta ad un valore massimo pari a 58.00 kN/mq che risulta inferiore al valore della portata ammissibile in condizione sismica.

### **4.6 Verifiche strutturali**

### **4.6.1 Criterio di verifica**

Il dimensionamento e la verifica delle strutture viene condotto con riferimento al criterio degli stati limite considerando le caratteristiche di resistenza dei materiali di norma secondo le classi definite negli elaborati grafici di progetto.

Nel caso delle analisi statiche gli effetti delle azioni (calcolate con riferimento ai parametri caratteristici ed a coefficienti parziali unitari sui carichi) vengono moltiplicati per un coefficiente amplificativo pari a 1.4.

Le verifiche a flessione nelle sezioni di incastro piedritto-soletta vengono effettuate rispettivamente:

- nella sezione ubicata a metà fra asse piedritto e sezione d'attacco piedritto-soletta nel caso delle verifiche della soletta;

- nella sezione ubicata a metà fra asse soletta e sezione d'attacco del piedritto nel caso delle verifiche del piedritto.

Le verifiche a taglio vengono eseguite nelle sezioni di attacco soletta-piedritto.

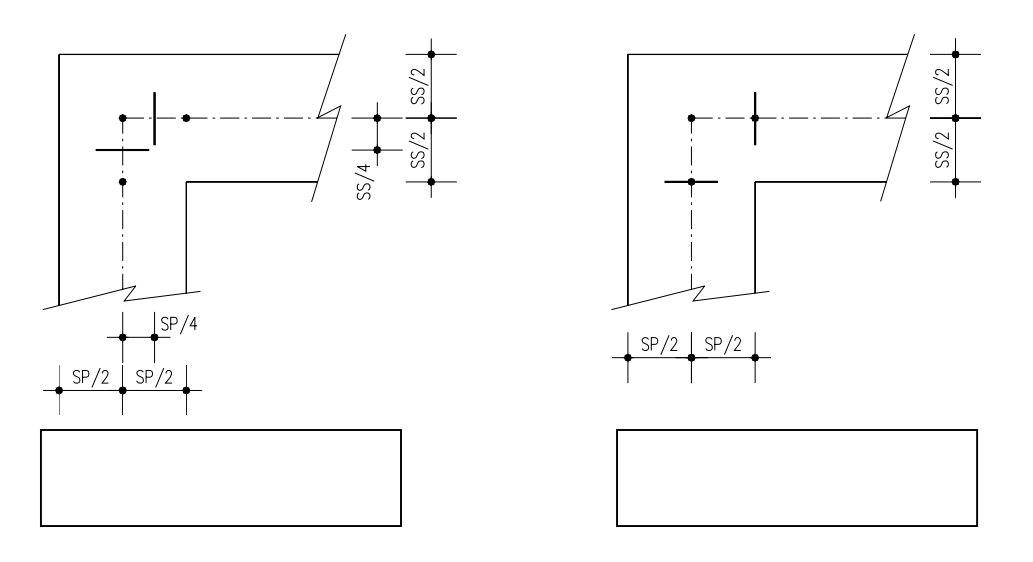

I calcoli di verifica sono effettuati con riferimento a sezioni di larghezza pari a un metro ( b=1.00 m ). Per quanto riguarda la soletta superiore, avendo considerato uno schema statico di semplice appoggio sui piedritti, ovviamente la figura di sinistra sopra elencata perde di significato (sezione a momento flettente nullo), e le verifiche a flessione sono condotte in campata nella sezione di mezzeria.

Le verifiche a fessurazione sono state condotte considerando:

- a) Verifica di formazione delle fessure: in sezione interamente reagente e per le sollecitazioni di esercizio si determina la massima trazione nel calcestruzzo  $\sigma_{ct}$  confrontandola con la resistenza caratteristica a trazione per flessione f<sub>cfk</sub>: se risulta  $\sigma_{ct}$  of<sub>cfk</sub> la verifica è soddisfatta, altrimenti si procede alla verifica di apertura delle fessure.
- b) Verifica di apertura delle fessure: l'apertura convenzionale delle fessure viene calcolata con le modalità indicate nel vigente D.M. LL.PP. relativo alle "Norme Tecniche per il calcolo, l'esecuzione ed il collaudo delle opere in cemento armato normale e precompresso, e per le strutture metalliche" (D.M. 9/01/1996), e valutata con le sollecitazioni relative alle Combinazioni di carico riportate nel ( D.M. 04/05/1990).

Si fa riferimento al DM 09/01/1996 e successive istruzioni.

### **4.6.2 Regole di progettazione**

### 4.6.2.1 Percentuale minima di armatura

Si dispone in zona tesa un'armatura in percentuale comunque non inferiore a 0.15% della sezione totale di calcestruzzo.

L'area dell'armatura longitudinale in zona tesa non deve essere inferiore a

$$
A_{s,\min} = 0.26 \frac{f_{\text{ctm}}}{f_{\text{yk}}} b_t \cdot d
$$

dove:

 $b_t$  rappresenta la larghezza media della zona tesa;

d è l'altezza utile della sezione;

 $f_{\text{ctm}}$  è il valore medio della resistenza a trazione assiale;

 $f_{\nu k}$  è il valore caratteristico della resistenza a trazione dell'armatura ordinaria.

Negli appoggi di estremità all'intradosso deve essere disposta un'armatura efficacemente ancorata, calcolata per uno sforzo di trazione pari al taglio.

Al di fuori delle zone di sovrapposizione, l'area di armatura tesa o compressa non deve superare individualmente :

 $A_{s,max} = 0,04 A_{c}$ 

essendo A<sub>c</sub> l'area della sezione trasversale di calcestruzzo.

Le travi devono prevedere armatura trasversale costituita da staffe con sezione complessiva non inferiore a: Ast = 1,5 b mm<sup>2</sup>/m

essendo b lo spessore minimo dell'anima in millimetri, con un minimo di tre staffe al metro e comunque passo non superiore a 0,8 volte l'altezza utile della sezione.

In ogni caso almeno il 50% dell'armatura necessaria per il taglio deve essere costituita da staffe.

### 4.6.2.2 Copriferro

Si adotta un copriferro minimo netto di 4cm.

### 4.6.2.3 Stato limite di fessurazione

In accordo a quanto indicato al par. 4.1.2.24 e definito nella tabella 4.1.IV delle NTC2008 l'apertura convenzionale delle fessure viene fissato pari in base ai seguenti parametri:

nel caso di :

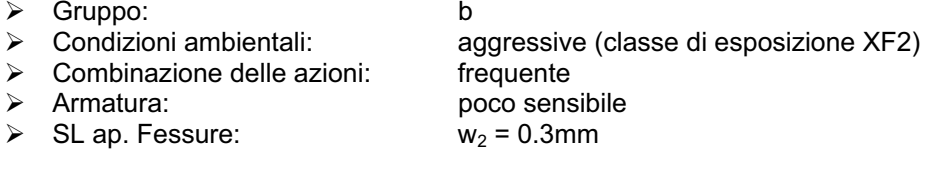

nel caso di :

- 
- → Gruppo:<br>
→ Condizioni ambientali: a
- ¾Combinazione delle azioni: quasi permanente
- 
- aggressive (classe di esposizione XF2) ¾Armatura: poco sensibile  $\triangleright$  SL ap. Fessure:  $w_1 = 0.2$ mm

### **4.6.3 Verifica dei piedritti**

x Sezione alla base - Incastro con soletta fondazione– CMB SISMA X

Si esegue la verifica con  $H = 1 m$ ,  $B = 1 m$ ,  $c = 40 mm$ Armatura minima Asmin = 1572.48 mmq Armatura superiore As = 3141.6 mmq, (1Ø20 passo 10cm, ossia 10Ø20/m) Armatura inferiore A's = 3141.6 mmq, (1Ø20 passo 10cm, ossia 10Ø20/m)

Sollecitazioni SLU: Mu =446.87 kNm; Vu =230.50 kN; Nu =-123.75 kN Momento agente ultimo (+contr. del taglio): M'u = 646.02 kNm

Sezione pressoinflessa parzializzata, Campo di rottura '2' Taglio limite: Vlim = 564.76 kN (Armatura a taglio non necessaria) Azione Taglio compressione: Vcdc = 4444.65 kN Azione Taglio trazione: Vwd + Vcd = 9802.73 kN Momento ultimo resistente Mrd = 1138.75 kNm

Sollecitazioni SLE QUASI PERMANENTE: Me =233.27 kNm; Ne =-123.75 kN Sezione pressoinflessa parzializzata  $\sigma$ c= -1.82 MPa < -13.073 MPa  $\sigma$ s= 65.80 MPa < 301 MPa Ampiezza di fessurazione di verifica Wk= 0.037 mm (< 0.2 mm)

### **4.6.4 Verifica della fondazione**

x Sezione incastro con soletta fondazione – CMB SISMA X

Si esegue la verifica con  $H = 0.8$  m,  $B = 1$  m,  $c = 40$  mm Armatura minima Asmin = 1244.88 mmq Armatura superiore As = 3141.6 mmq, (1Ø20 passo 10cm, ossia 10Ø20/m) Armatura inferiore A's = 3141.6 mmq, (1Ø20 passo 10cm, ossia 10Ø20/m)

Sollecitazioni SLU: Mu =446.87 kNm; Vu =230.50 kN; Nu =-123.75 kN Momento agente ultimo (+contr. del taglio): M'u = 604.53 kNm

Sezione pressoinflessa parzializzata, Campo di rottura '2' Taglio limite: Vlim = 463.65 kN (Armatura a taglio non necessaria) Azione Taglio compressione: Vcdc = 3518.68 kN Azione Taglio trazione: Vwd + Vcd = 7760.50 kN Momento ultimo resistente Mrd = 894.49 kNm

Sollecitazioni SLE QUASI PERMANENTE: Me =233.27 kNm; Ne =-123.75 kN Sezione pressoinflessa parzializzata  $\sigma$ c= -2.59 MPa < -13.073 MPa  $\sigma$ s= 88.39 MPa < 301 MPa Ampiezza di fessurazione di verifica Wk= 0.049 mm (< 0.2 mm)

• Sezione in mezzeria – CMB STR01

Si esegue la verifica con  $H = 0.8$  m,  $B = 1$  m,  $c = 40$  mm Armatura minima Asmin = 1244.88 mmq Armatura superiore As = 2010.6 mmq, (1Ø16 passo 10cm, ossia 10Ø16/m) Armatura inferiore A's = 2010.6 mmq, (1Ø16 passo 10cm, ossia 10Ø16/m)

Sollecitazioni SLU: Mu =180.93 kNm; Vu =0.00 kN; Nu =-213.54 kN Momento agente ultimo (+contr. del taglio): M'u = 180.93 kNm

Sezione pressoinflessa parzializzata, Campo di rottura '2' Taglio limite: Vlim = 435.06 kN (Armatura a taglio non necessaria) Azione Taglio compressione: Vcdc = 3518.68 kN Azione Taglio trazione: Vwd + Vcd = 7760.50 kN Momento ultimo resistente Mrd = 623.45 kNm

Sollecitazioni SLE QUASI PERMANENTE: Me =134.02 kNm; Ne =-158.12 kN Sezione pressoinflessa parzializzata  $\sigma$ c= -1.89 MPa < -13.073 MPa  $\sigma s$ = 59.86 MPa < 301 MPa Ampiezza di fessurazione di verifica Wk= 0.035 mm (< 0.2 mm)

### **5. SEZ. TIPO B-B**

La geometria dei manufatti in oggetto è riportata in figura 5-1 :

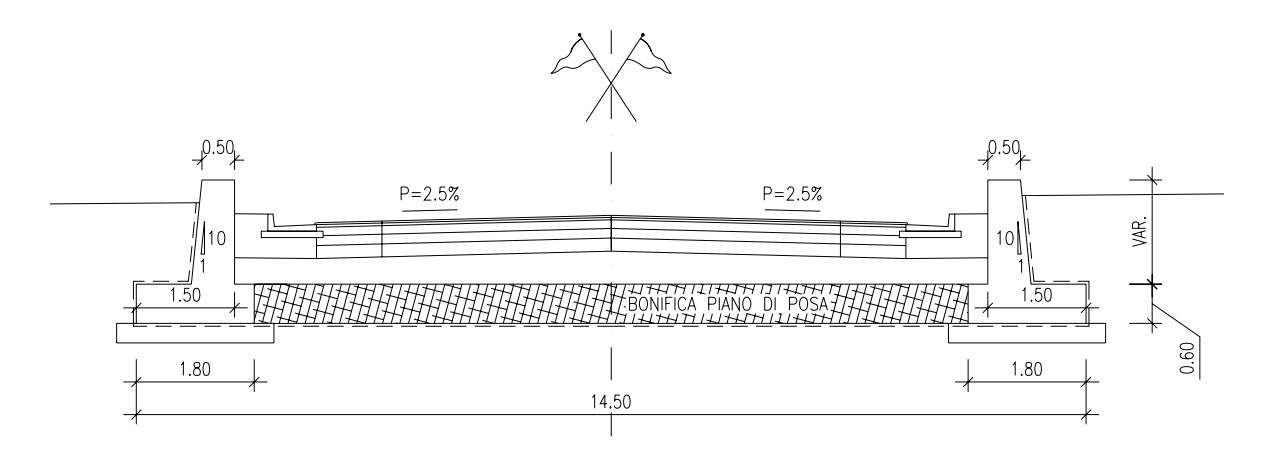

**Figura 4-1 – Geometria della sezione tipo B-B** 

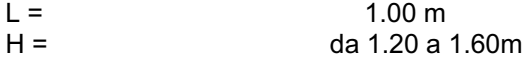

Si considerano pertanto due tipologie di muro:

- muro tipo 1 con H=1.60m
- muro tipo 2 con H=1.20m

### **MU.05-SEZB-B-TIPO1**

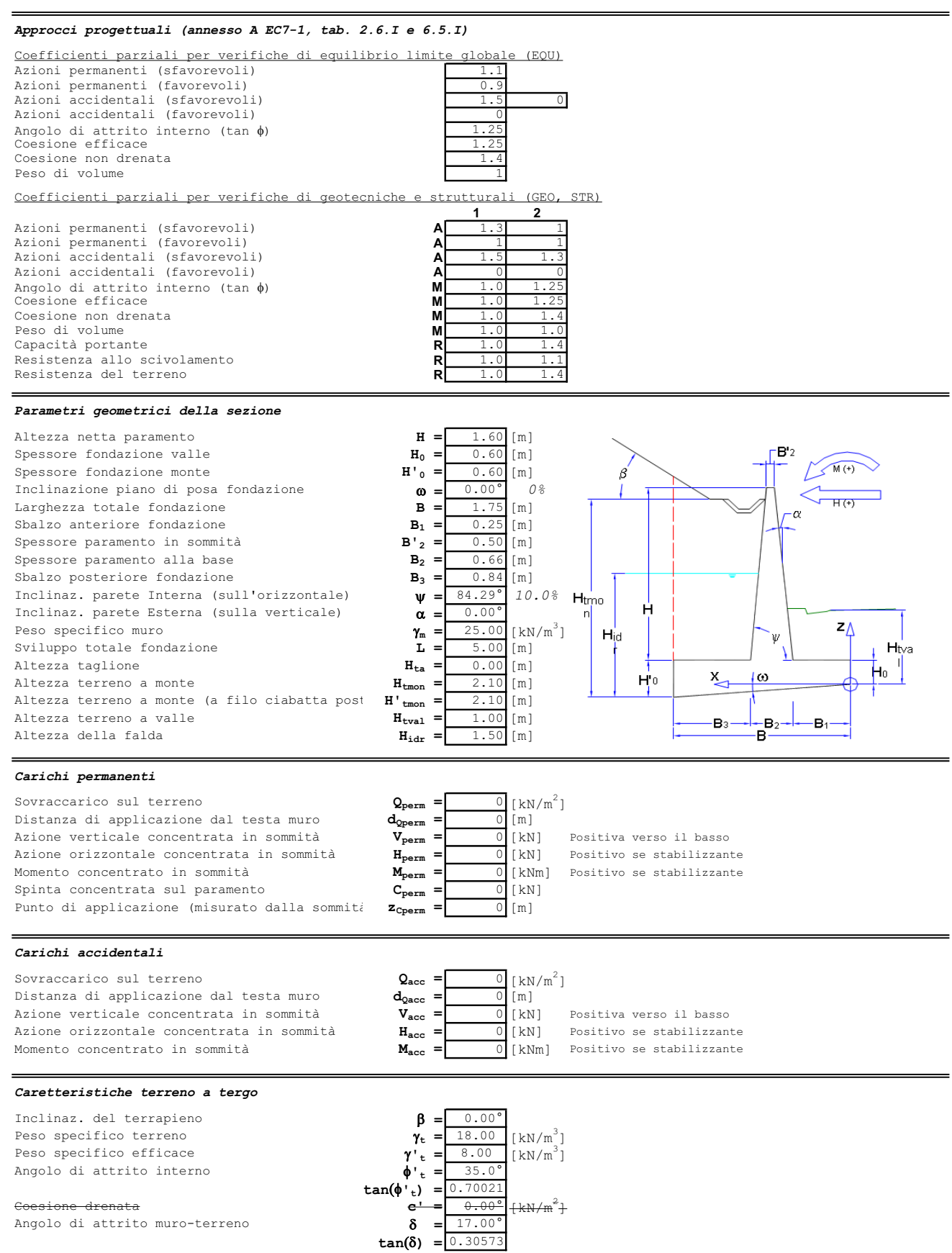

### *Caretteristiche terreno di fondazione*

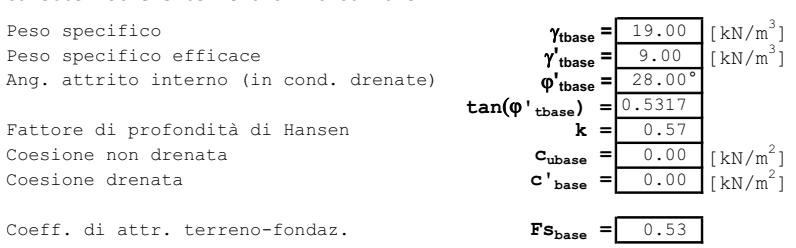

### *Parametri sismici secondo NTC2008*

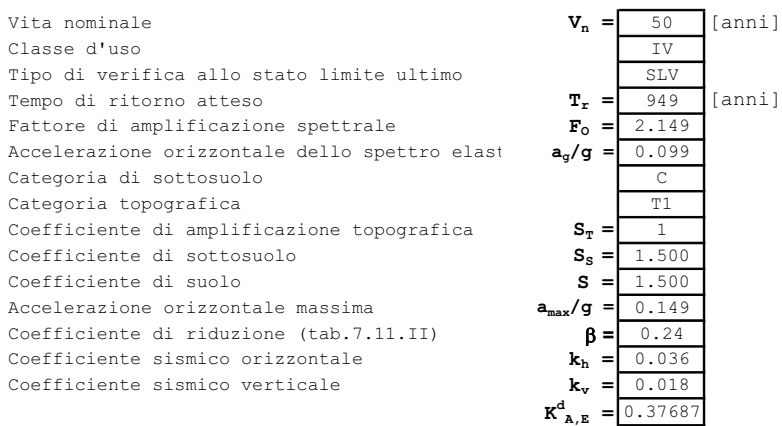

### *Analisi dei carichi*

 $Volume$  paramento Ascissa baricentro **Xgpar =** 0.54 [m] **Xgfond =** 0.88 [m] Ordinata baricentro **Zgpar =** 1.36 [m] **Zgfond =** 0.30 [m]

 $A$ scissa baricentro Ordinata baricentro **Zgtmon =** 1.37 [m] **Zgval =** 0.80 [m]

### Totale peso proprio

Peso **RVpp =** 49.45 [kN] Ascissa baricentro **X** Ordinata baricentro **Zg<sub>pp</sub>** =  $\begin{bmatrix} 0.80 \\ 0.80 \end{bmatrix}$  [m] Momento dovuto al peso proprio **M<sub>pp</sub>** =  $\begin{bmatrix} 35.54 \\ 35.54 \end{bmatrix}$  [kNm] Momento dovuto al peso proprio

### Totale peso del Terreno

Peso **RVperm =** 22.45 [kN] Ascissa baricentro **Xgperm =** 1.23 [m] Ordinata baricentro **Zgperm =** 0.80 [m] Momento dovuto al peso del Terreno **Mperm =** 27.68 [kNm]

### Totale sovraccarichi permanenti

 $Risultante$  Sovraccarico distribuito Ascissa punto di applicazione Momento dovuto ai sovraccarichi perm.  $M_{sovr} = 0.00$  [kNm]

### Totale sovraccarichi accidentali

Risultante Sovraccarico distribuito **RV<sub>sovr</sub>** =  $\begin{bmatrix} 0.00 \\ 1.26 \end{bmatrix}$  [kN]<br>Ascissa punto di applicazione **X X**g<sub>sovr</sub> =  $\begin{bmatrix} 1.26 \\ 1.26 \end{bmatrix}$  [m] Ascissa punto di applicazione **Xg<sub>sovr</sub>** =  $\frac{1.26}{\text{M}_{\text{source}}}$  [m]<br>Momento dovuto ai sovraccarichi acc. **M**<sub>sovr</sub> = 0.00 [kNm] Momento dovuto ai sovraccarichi acc.  $M_{\text{sovr}} =$ 

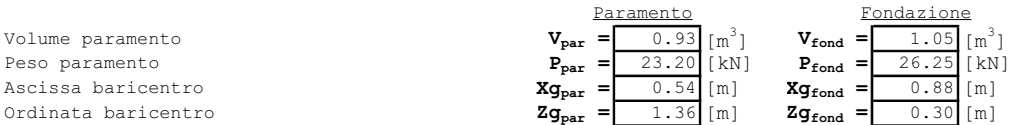

 $\mathbf{K}_{\mathbf{A},\mathbf{E}}^{\mathbf{W}} = 0.40901$ 

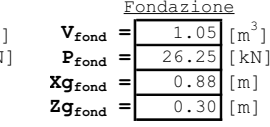

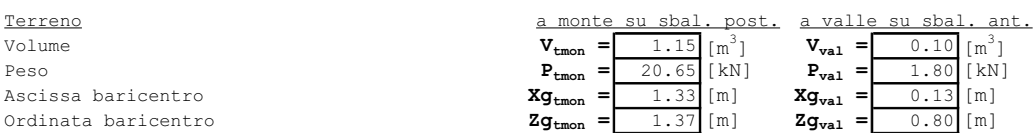

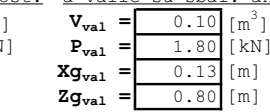

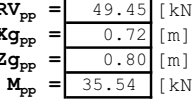

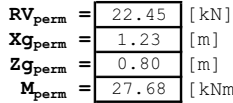

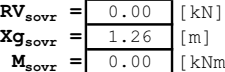

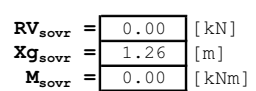

### **S.S. N.9 "Via Emilia" VARIANTE DI CASALPUSTERLENGO ED ELIMINAZIONE PASSAGGIO A LIVELLO SULLA S.S. N.234**

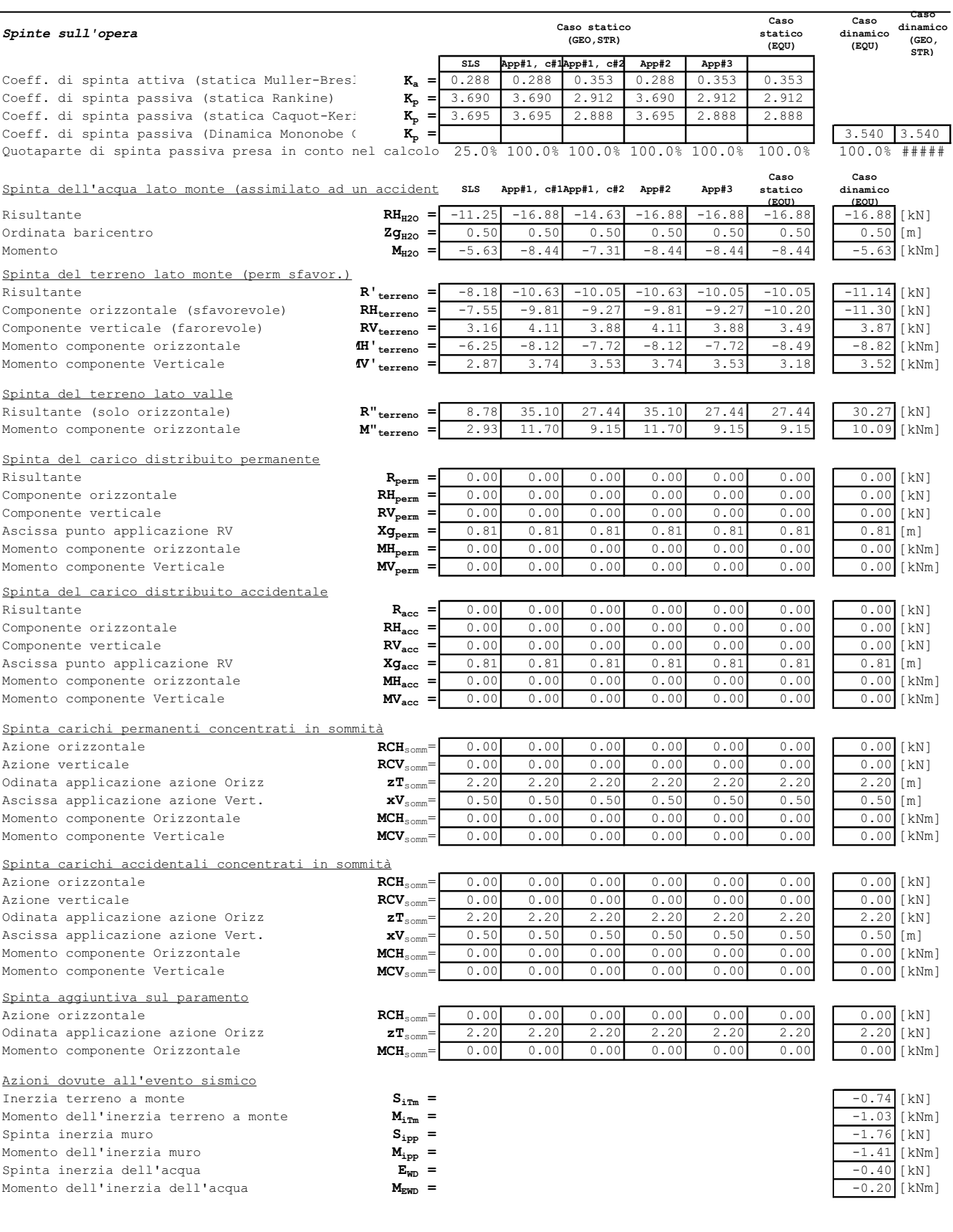

### **S.S. N.9 "Via Emilia" VARIANTE DI CASALPUSTERLENGO ED ELIMINAZIONE PASSAGGIO A LIVELLO SULLA S.S. N.234**

### *Riepilogo resistenze globali*

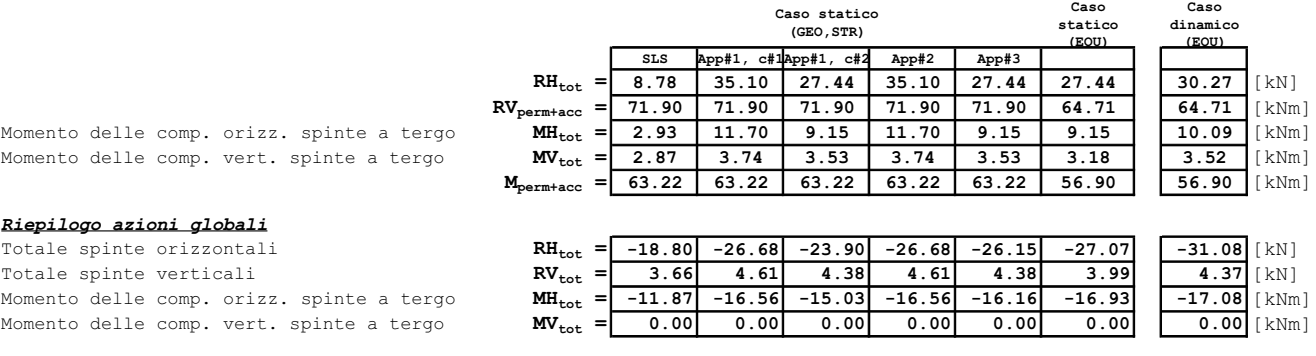

### *Verifiche di stabilità globale*

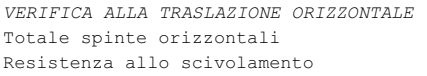

*VERIFICA ALLA ROTAZIONE*

*VERIFICA ALLA TRASLAZIONE VERTICALE* Momento risultante **M**<sub>ris</sub> =<br>**E**ccentricità rispetto all'asse fondazione **a** = Tensione nel terreno lato valle **5**<br>Coefficiente di sicurezza (d.m. 4.4.1988) 53.00 Coefficiente di sicurezza (d.m. 4.4.1988)

### $($ **EQU)**<br> $-27.07$  $\begin{array}{c|c} \hline \textbf{(EOU)} \\ -31.08 & \textbf{[kN]} \end{array}$  $R_{\text{Htot}} = \frac{-18.80}{48.95}$ <br> $R_{\text{res}} = \frac{48.95}{48.95}$ <br>**Example of the spinter of the spinter of the spinter of the spinter of the spinter of the spinter of the spinter of the spinter of the spinter of the spinter of the sp** Resistenza allo scivolamento **R<sub>res</sub> =** 48.95 **63.97** 67.00 [kN]  $\gamma_{\text{Sciv}} = 2.60$  2.36 2.16 Momento delle comp. orizz. spinte a tergo **Motot** =  $\frac{-11.87}{69.02}$  -16.93  $\frac{-16.93}{69.22}$  -17.08 [kNm] Momento stabilizzante **M<sub>stab</sub>**  $=$  69.02 69.22 69.22 70.51 [kNm]  $\gamma_{\text{Rib}} = 5.81$  4.09 4.13 Totale spinte verticali **Ntot =** 75.56 76.51 76.29 76.51 76.29 68.71 69.08 [kN] Totale spinte orizzontali **Htot =** -10.02 8.42 3.54 8.42 1.29 0.36 -0.81 [kN]<br>Momento risultante **M**<sub>ris</sub> = 57.15 62.10 60.87 62.10 59.74 52.29 53.43 [kNm] Eccentricità rispetto all'asse fondazione **e =**  $-0.12$   $-0.06$   $-0.08$   $-0.06$   $-0.09$   $-0.11$   $-0.10$  [m] Larghezza reagente<br>
Larghezza efficace<br> **B<sub>aff</sub>** = 1.513 1.623 1.596 1.623 1.566 1.522 1.547 [m] Larghezza efficace **B<sub>eff</sub>** = 1.513 1.623 1.596 1.623 1.566 1.522 1.547<br>Area efficace **A**<sub>eff</sub> = 7.563 8.116 7.979 8.116 7.831 7.611 7.734 Area efficace **Aeff** = 2.563 8.116 7.979 8.116 7.831 7.611 7.734 [m<sup>2</sup>]  $\begin{bmatrix} \mathfrak{m}^2 \\ kPa \end{bmatrix}$ Tensione nel terreno lato monte **della della Contra della Contra della Contra della Contra della Contra della Contra del Vital del Vital del Vital del Vital del Vital del Vital del Vital del Vital del Vital del Vital del V** Capacità portante limite **6 o**<sub>tlim</sub> **=** 128.53 137.01 136.49 137.01 135.93 135.09 135.56 [kPa]

**Caso statico** 

**Caso dinamico**

*VERIFICA ALLA TRASLAZIONE ORIZZONTALE* **SLS App#1, c#1App#1, c#2 App#2 App#3**

### *Verifiche delle sollecitazioni*

Sezione di spiccato della parete frontale

Spinta orizzontale dell'acqua Peso del terreno sul paramento Spinta terreno a monte Comp. orizzontale spinta terreno a monte Comp. verticale spinta terreno a monte Comp. Orizzontale sovraccarico permanente Comp. Verticale sovraccarico permanente Carico permanente conc. orizzontale Carico permanente conc. verticale Comp. Orizzontale sovraccarico accidentale Comp. Verticale sovraccarico accidentale Carico accidentale orizzontale Carico accidentale verticale Peso proprio paramento Inerzia sismica peso proprio paramento **I**<sub>par</sub> =

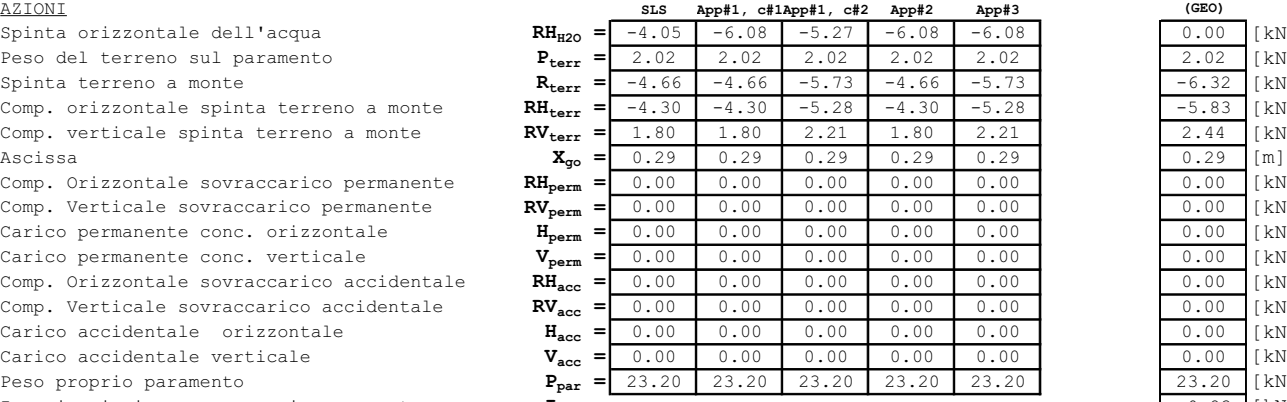

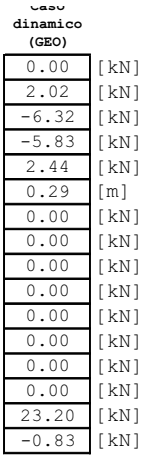

### MOMENTI

Comp. orizzontale spinta terreno a monte Momento concentrato permanente Peso proprio paramento Inerzia sismica peso proprio paramento

Taglio sulla sezione di spiccato

### *Verifiche delle sollecitazioni*

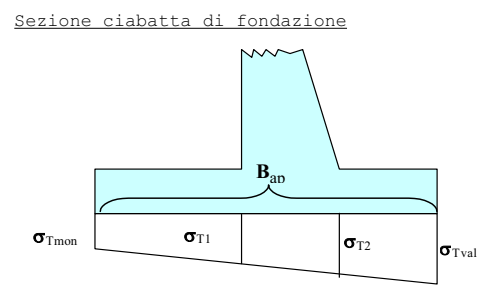

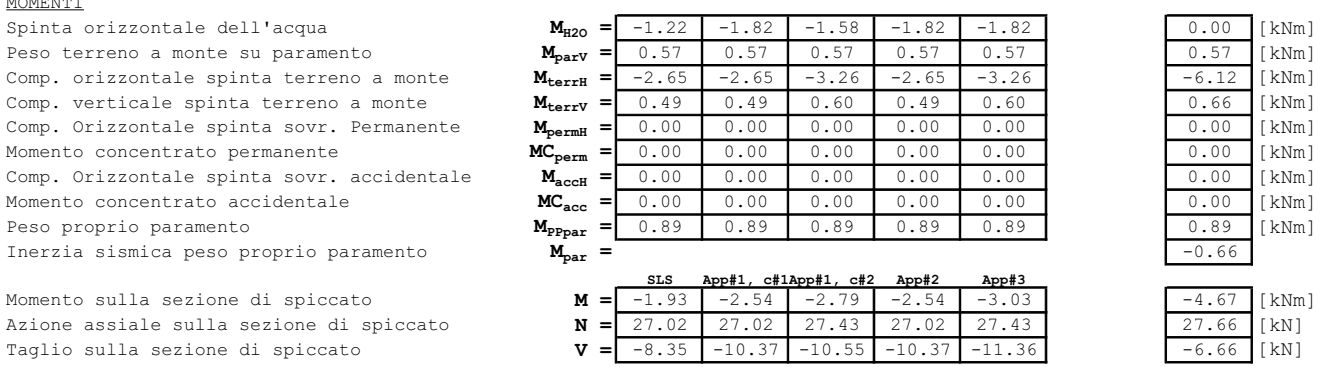

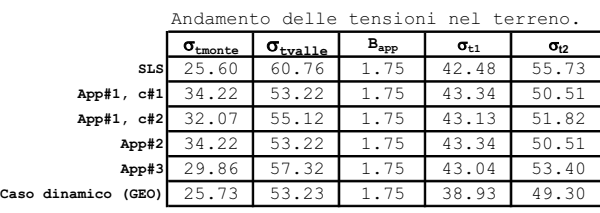

Momento totale alla sez. 1 monte **M**<br> **Example 1.680** 1.67 1.67 2.80 1.67 2.80 1.67 2.80 1.67 2.80 1.67 2.80 1.67 2.80 1.67 2.80 1.67 2.80 1.67 2.80 1.67 2.80 1.67 2.80 1.67 2.80 1.67 2.80 1.67 2.80 1.67 2.80 1.67 2.80 1.6 Taglio totale alla sezione 1 monte Momento totale alla sez. 2 valle **M**<br>Taglio totale alla sezione 2 valle **W** Taglio totale alla sezione 2 valle

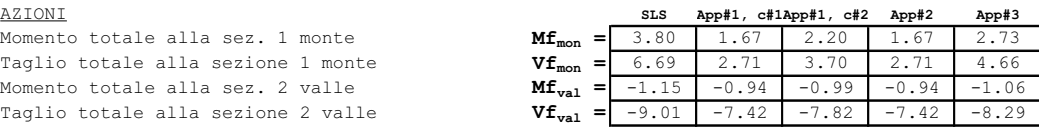

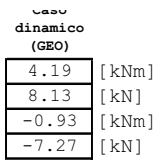

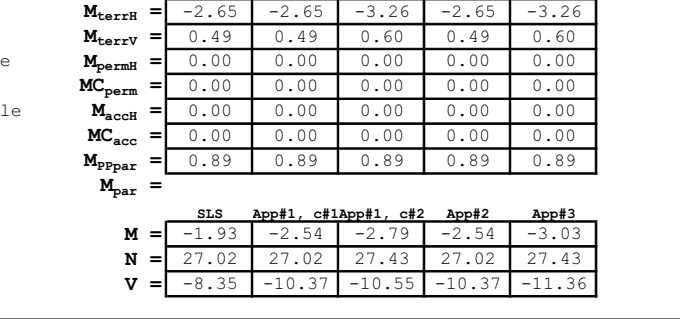

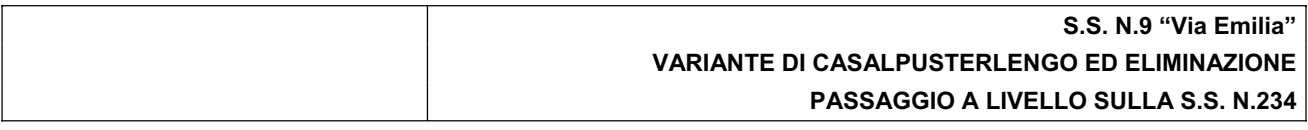

### **6. ALLEGATI**

# **PRO\_SAP PROFESSIONAL STRUCTURAL ANALYSIS PROGRAM**

*Relazione di calcolo sulla struttura a telaio aperto impostata e redatta secondo le modalità previste nel D.M. 14 Settembre 2005 cap. 10 "Norme per la redazione dei progetti esecutivi"* 

**2S.I. SOFTWARE E SERVIZI PER L'INGEGNERIA SRL P.tta Schiatti 8/b 44100 FERRARA (ITALY) tel. 39 532 200091 – fax 39 532 200086** *www.2si.it* **info@2si.it**

**D.M. 14/09/05 cap. 10.7.1 Affidabilità dei codici: www.2si.it/software/Affidabilità.htm**

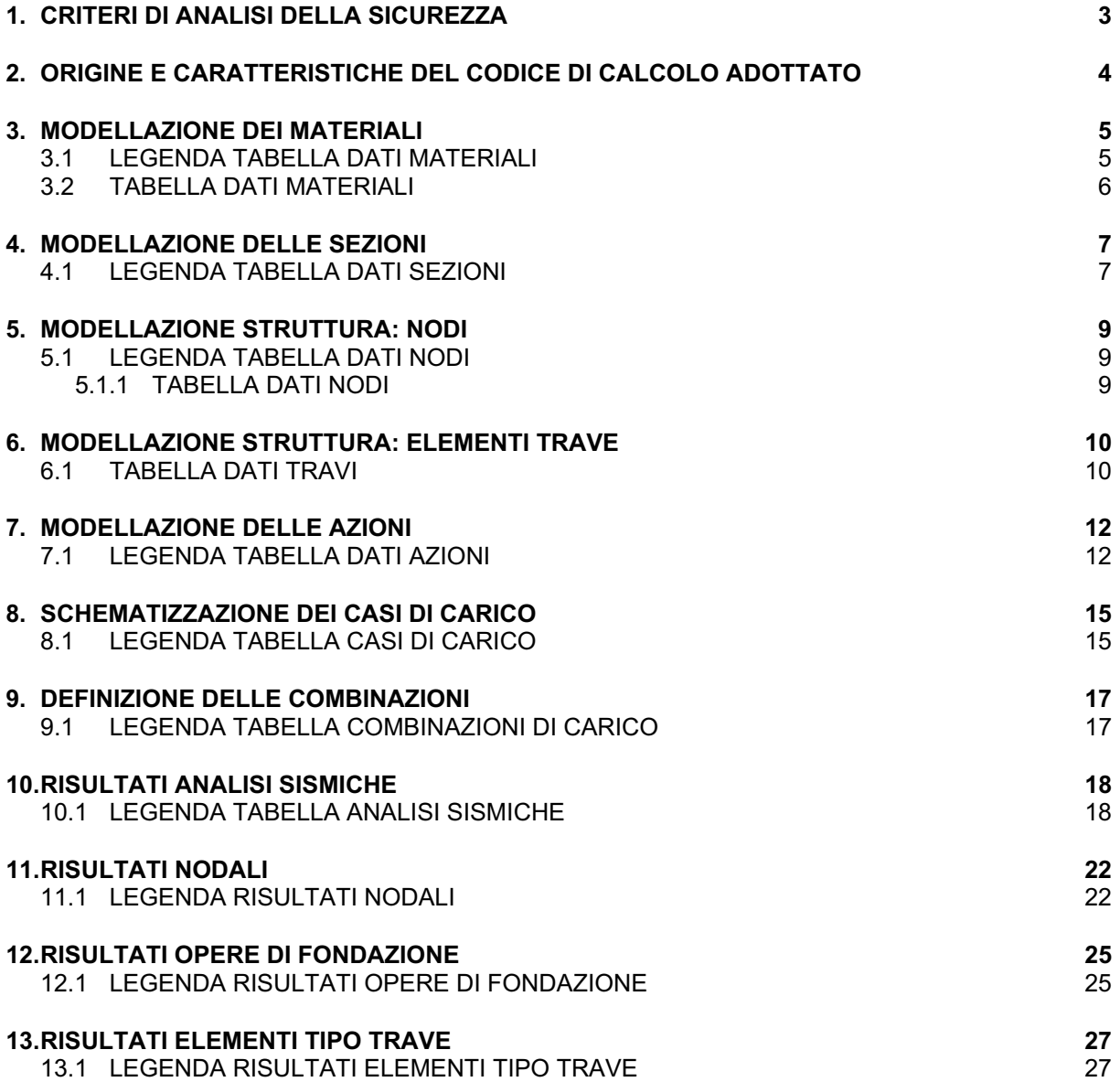

### **1. CRITERI DI ANALISI DELLA SICUREZZA**

La verifica della sicurezza degli elementi strutturali avviene con i metodi della scienza delle costruzioni. L'analisi strutturale è condotta con il metodo degli spostamenti per la valutazione dello stato tensodeformativo indotto da carichi statici.

L'analisi strutturale è condotta con il metodo dell'analisi modale e dello spettro di risposta in termini di accelerazione per la valutazione dello stato tensodeformativo indotto da carichi dinamici

(tra cui quelli di tipo sismico).

L'analisi strutturale viene effettuata con il metodo degli elementi finiti. Il metodo sopraindicato si basa sulla schematizzazione della struttura in elementi connessi solo in corrispondenza di un numero prefissato di punti denominati nodi. I nodi sono definiti dalle tre coordinate cartesiane in un sistema di riferimento globale.

Le incognite del problema (nell'ambito del metodo degli spostamenti) sono le componenti di spostamento dei nodi riferite al sistema di riferimento globale (traslazioni secondo X, Y, Z, rotazioni attorno X, Y, Z).

La soluzione del problema si ottiene con un sistema di equazioni algebriche lineari i cui termini noti sono costituiti dai carichi agenti sulla struttura opportunamente concentrati ai nodi:

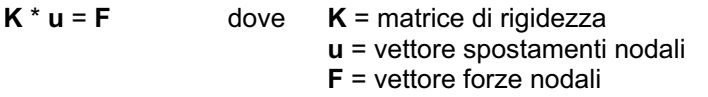

Dagli spostamenti ottenuti con la risoluzione del sistema vengono quindi dedotte le sollecitazioni e/o le tensioni di ogni elemento, riferite generalmente ad una terna locale all'elemento stesso.

Il sistema di riferimento utilizzato è costituito da una terna cartesiana destrorsa XYZ. Si assume l'asse Z verticale ed orientato verso l'alto.

Gli elementi utilizzati per la modellazione dello schema statico della struttura sono i seguenti:

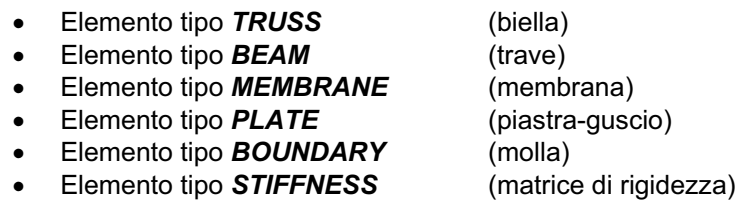

I succitati elementi sono di norma compresi nella libreria prevista dai più diffusi programmi di analisi agli elementi finiti.

### **2. ORIGINE E CARATTERISTICHE DEL CODICE DI CALCOLO ADOTTATO**

Il codice di calcolo adottato è *ALGOR SUPERSAP* prodotto dalla ALGOR INTERACTIVE SYSTEMS, Inc. Pittsburgh, PA, USA.

Il programma *SUPERSAP* applica il metodo degli elementi finiti per strutture di forma qualunque, comunque caricate e vincolate, nell'ambito del comportamento lineare delle stesse.

La risoluzione del sistema K \* u = F è condotta con l'algoritmo di Gauss modificato sulla matrice K globale suddivisa in blocchi.

La risoluzione delle equazioni del moto, ed in particolare l'applicazione dell'analisi dinamica prevista per il calcolo in zona sismica è condotta con il metodo dello spettro di risposta.

Si sottolinea che il solutore *ALGOR SUPERSAP* è stato sottoposto, con esito positivo e relativa certificazione, ai test N.A.F.E.M.S. (test di confronto della National Agency for Finite Element Methods and Standards in Inghilterra).

Si sottolinea inoltre che il solutore *ALGOR SUPERSAP* è soggetto ad attività di controllo ai sensi della Q.A. (quality assurance), condizione essenziale per l'utilizzo dei codici di calcolo nell'ambito della progettazione nucleare ed off-shore.

### **3. MODELLAZIONE DEI MATERIALI**

### **3.1 LEGENDA TABELLA DATI MATERIALI**

Il programma consente l'uso di materiali diversi. Sono previsti i seguenti tipi di materiale:

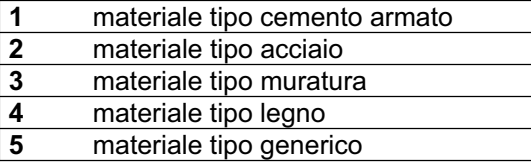

I materiali utilizzati nella modellazione sono individuati da una sigla identificativa ed un codice numerico (gli elementi strutturali richiamano quest'ultimo nella propria descrizione). Per ogni materiale vengono riportati in tabella i seguenti dati:

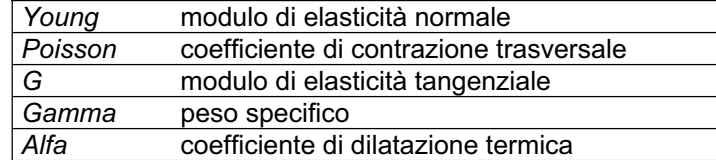

I dati soprariportati vengono utilizzati per la modellazione dello schema statico e per la determinazione dei carichi inerziali e termici. In relazione al tipo di materiale vengono riportati inoltre:

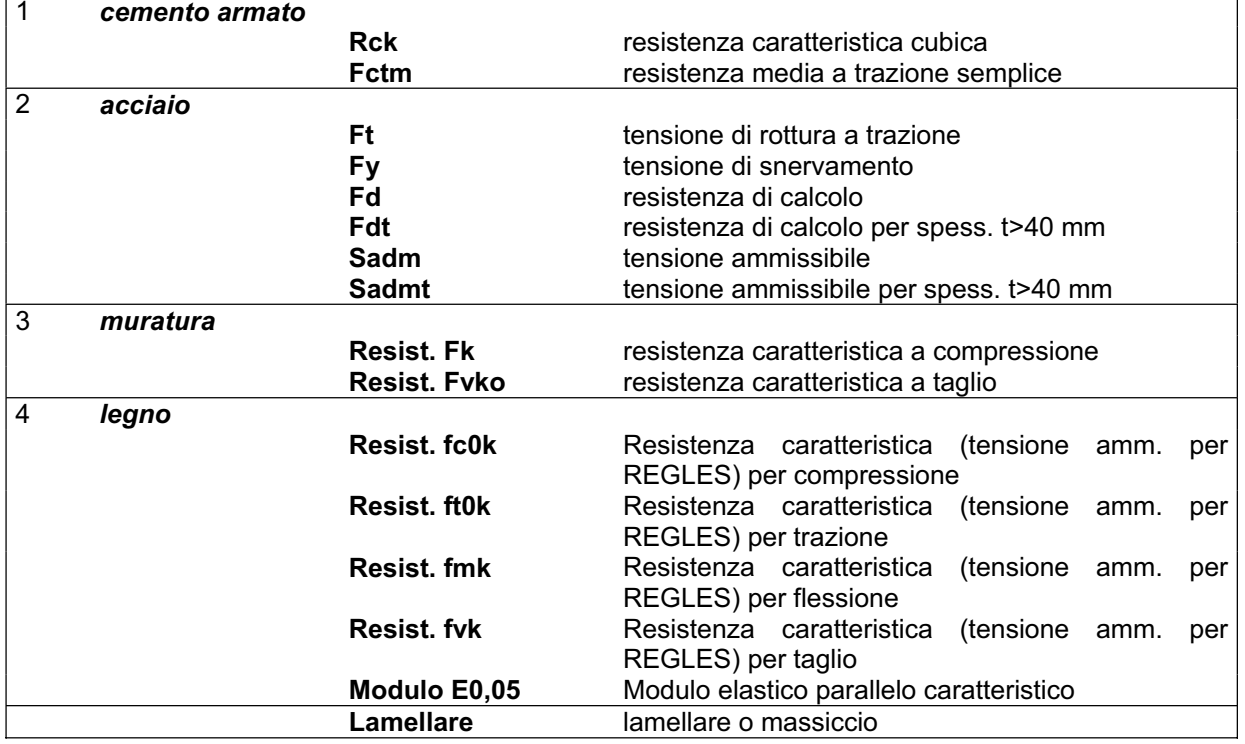

### **3.2 TABELLA DATI MATERIALI**

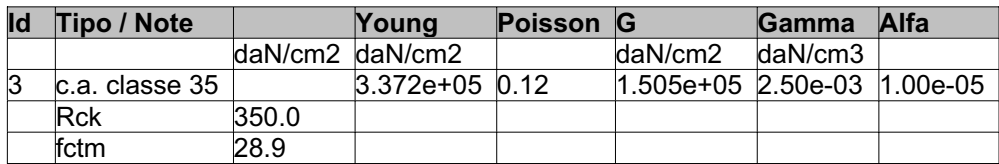

### **4. MODELLAZIONE DELLE SEZIONI**

### **4.1 LEGENDA TABELLA DATI SEZIONI**

Il programma consente l'uso di sezioni diverse. Sono previsti i seguenti tipi di sezione:

- **1** sezione di tipo generico<br>**2** profilati semplici
- **2** profilati semplici
- **3** profilati accoppiati e speciali

Le sezioni utilizzate nella modellazione sono individuate da una sigla identificativa ed un codice numerico (gli elementi strutturali richiamano quest'ultimo nella propria descrizione). Per ogni sezione vengono riportati in tabella i seguenti dati:

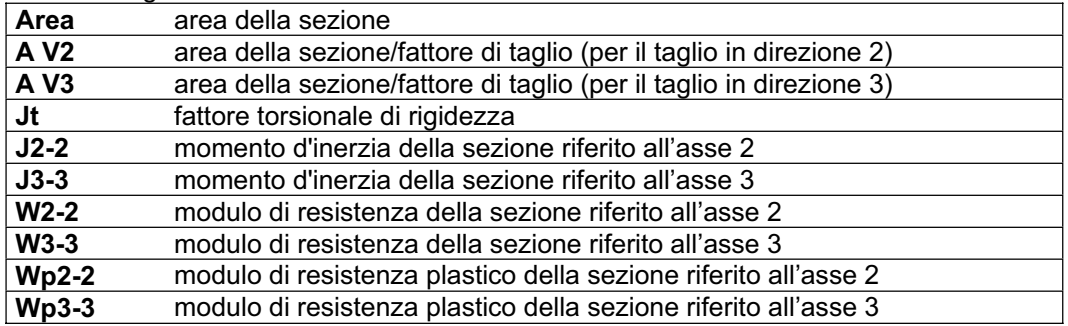

I dati soprariportati vengono utilizzati per la determinazione dei carichi inerziali e per la definizione delle rigidezze degli elementi strutturali; qualora il valore di Area V2 (e/o Area V3) sia nullo la deformabilità per taglio V2 (e/o V3) è trascurata. La valutazione delle caratteristiche inerziali delle sezioni è condotta nel riferimento 2-3 dell'elemento.

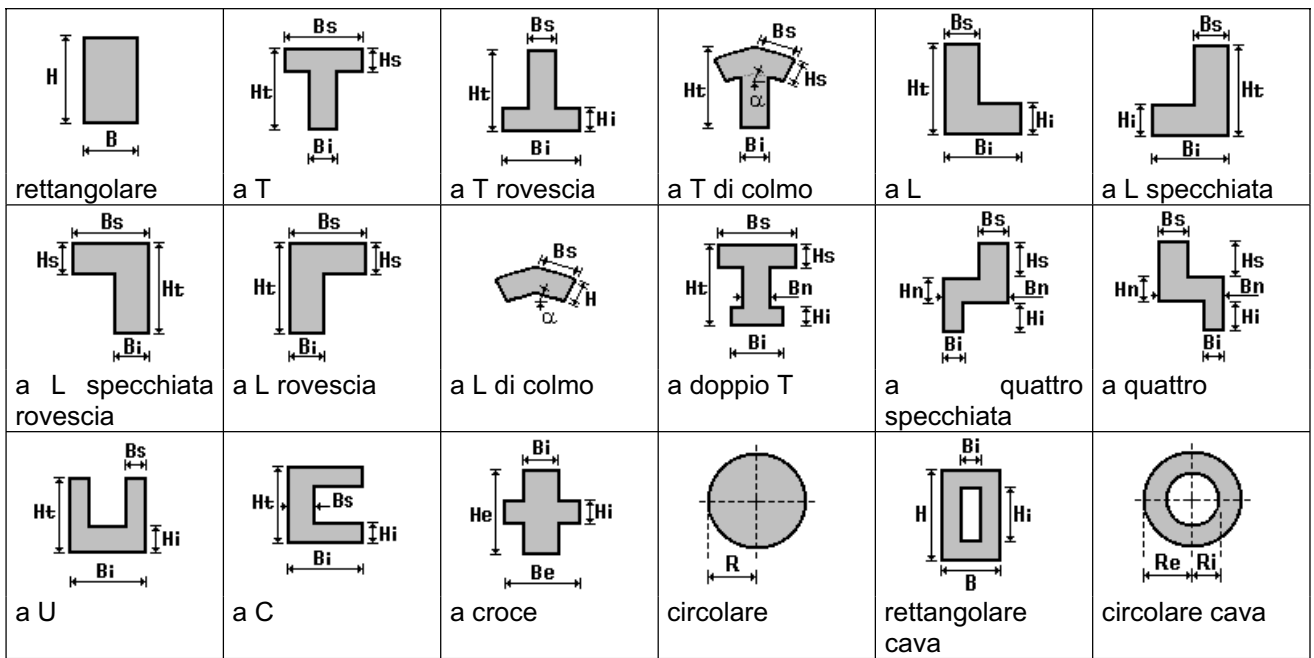

Per quanto concerne i profilati semplici ed accoppiati l'asse 2 del riferimento coincide con l'asse x riportato nei più diffusi profilatari.

Per quanto concerne le sezioni di tipo generico (tipo 1.):

i valori dimensionali con prefisso B sono riferiti all'asse 2

i valori dimensionali con prefisso H sono riferiti all'asse 3

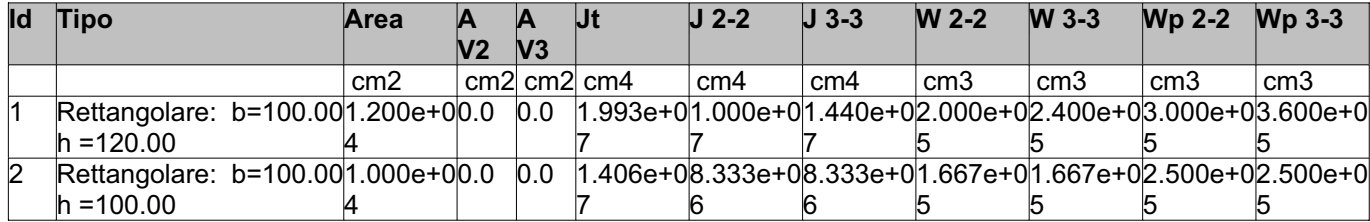

### **5. MODELLAZIONE STRUTTURA: NODI**

### **5.1 LEGENDA TABELLA DATI NODI**

Il programma utilizza per la modellazione nodi strutturali.

Ogni nodo è individuato dalle coordinate cartesiane nel sistema di riferimento globale (X Y Z). Ad ogni nodo è eventualmente associato un codice di vincolamento rigido, un codice di fondazione speciale, ed un set di sei molle (tre per le traslazioni, tre per le rotazioni). Le tabelle sottoriportate riflettono le succitate possibilità. In particolare per ogni nodo viene indicato in tabella:

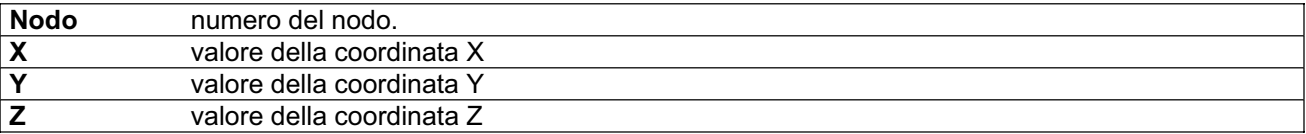

Per i nodi ai quali sia associato un codice di vincolamento rigido, un codice di fondazione speciale o un set di molle viene indicato in tabella:

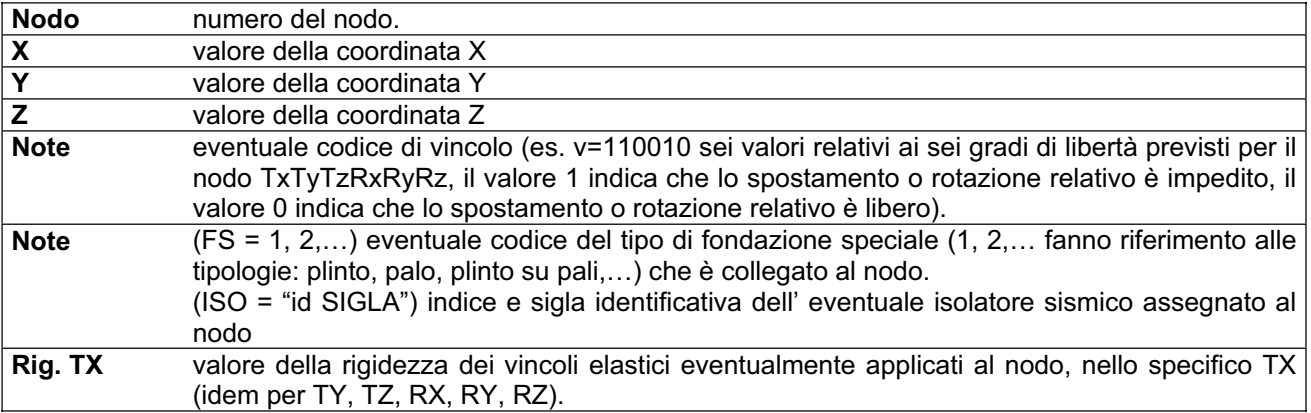

Per strutture sismicamente isolate viene inoltre inserita la tabella delle caratteristiche per gli isolatori utilizzati; le caratteristiche sono indicate in conformità al cap.10 dell' OPCM 3274 e smi.

### **5.1.1 TABELLA DATI NODI**

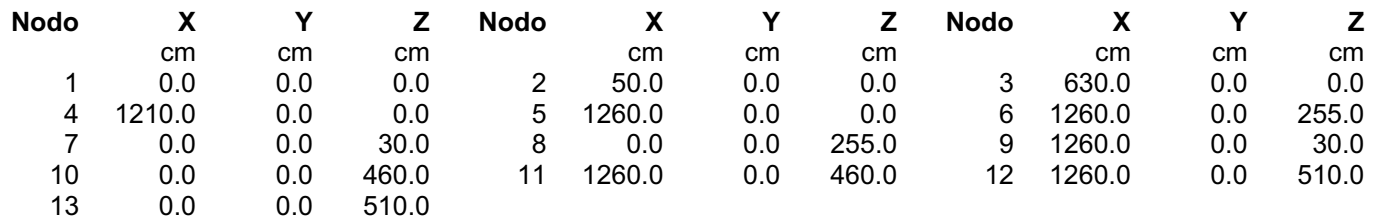

### **6. MODELLAZIONE STRUTTURA: ELEMENTI TRAVE**

### **6.1 TABELLA DATI TRAVI**

Il programma utilizza per la modellazione elementi a due nodi denominati in generale travi.

Ogni elemento trave è individuato dal nodo iniziale e dal nodo finale.

Ogni elemento è caratterizzato da un insieme di proprietà riportate in tabella che ne completano la modellazione.

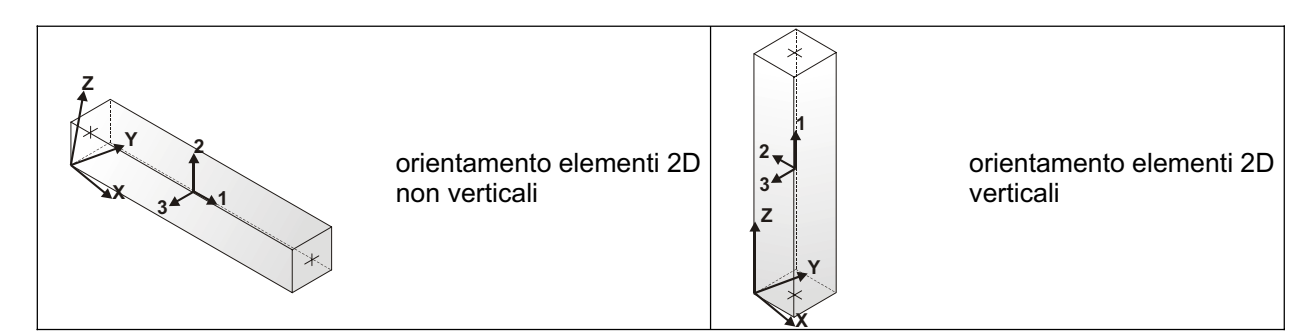

### In particolare per ogni elemento viene indicato in tabella:

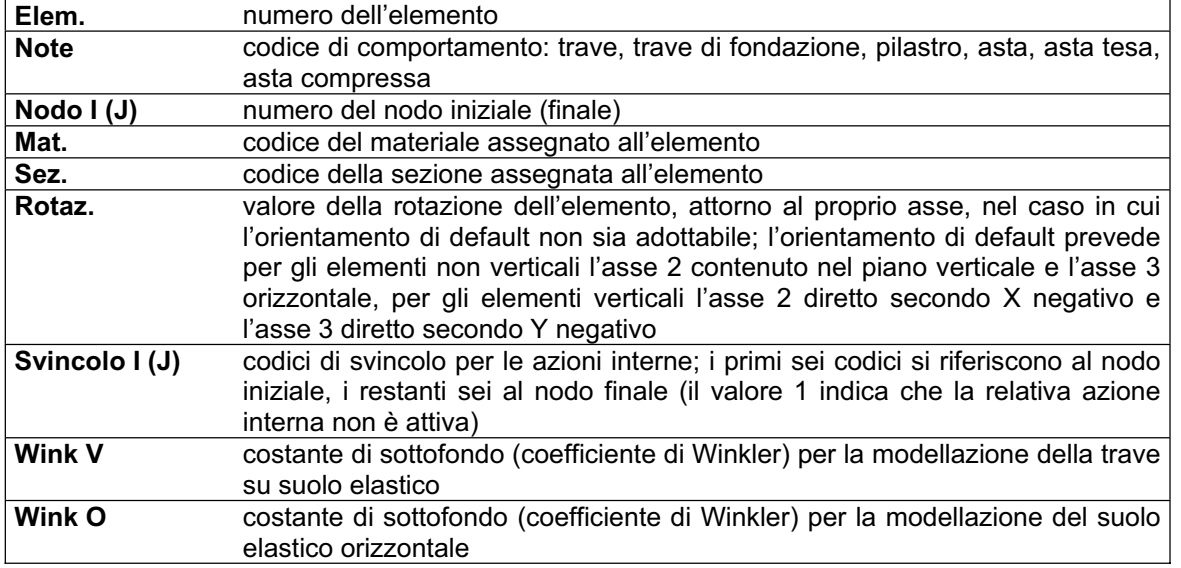

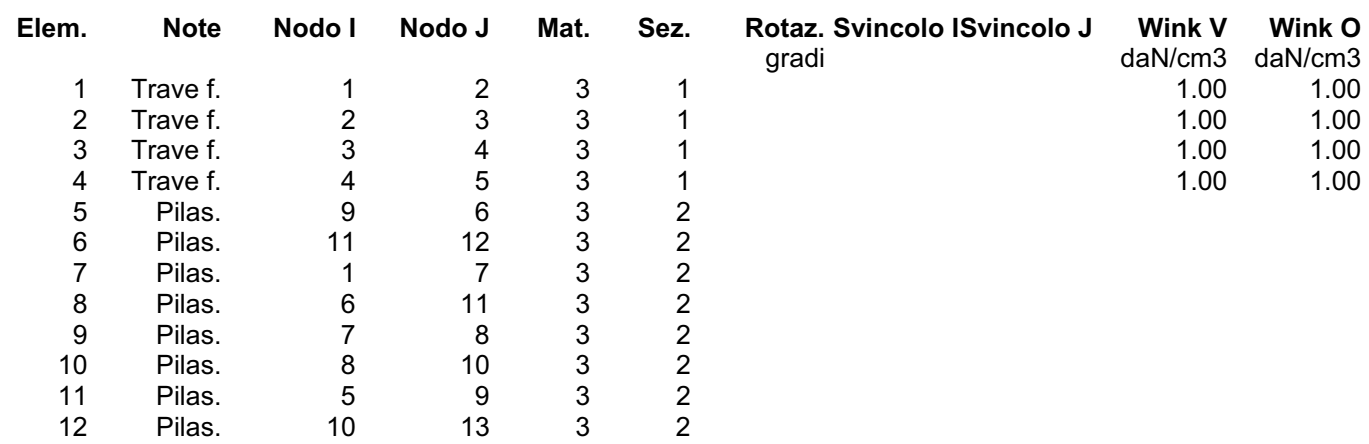

### **7. MODELLAZIONE DELLE AZIONI**

### **7.1 LEGENDA TABELLA DATI AZIONI**

Il programma consente l'uso di diverse tipologie di carico (azioni). Le azioni utilizzate nella modellazione sono individuate da una sigla identificativa ed un codice numerico (gli elementi strutturali richiamano quest'ultimo nella propria descrizione). Per ogni azione applicata alla struttura viene di riportato il codice, il tipo e la sigla identificativa. Le tabelle successive dettagliano i valori caratteristici di ogni azione in relazione al tipo. Le tabelle riportano infatti i seguenti dati in relazione al tipo:

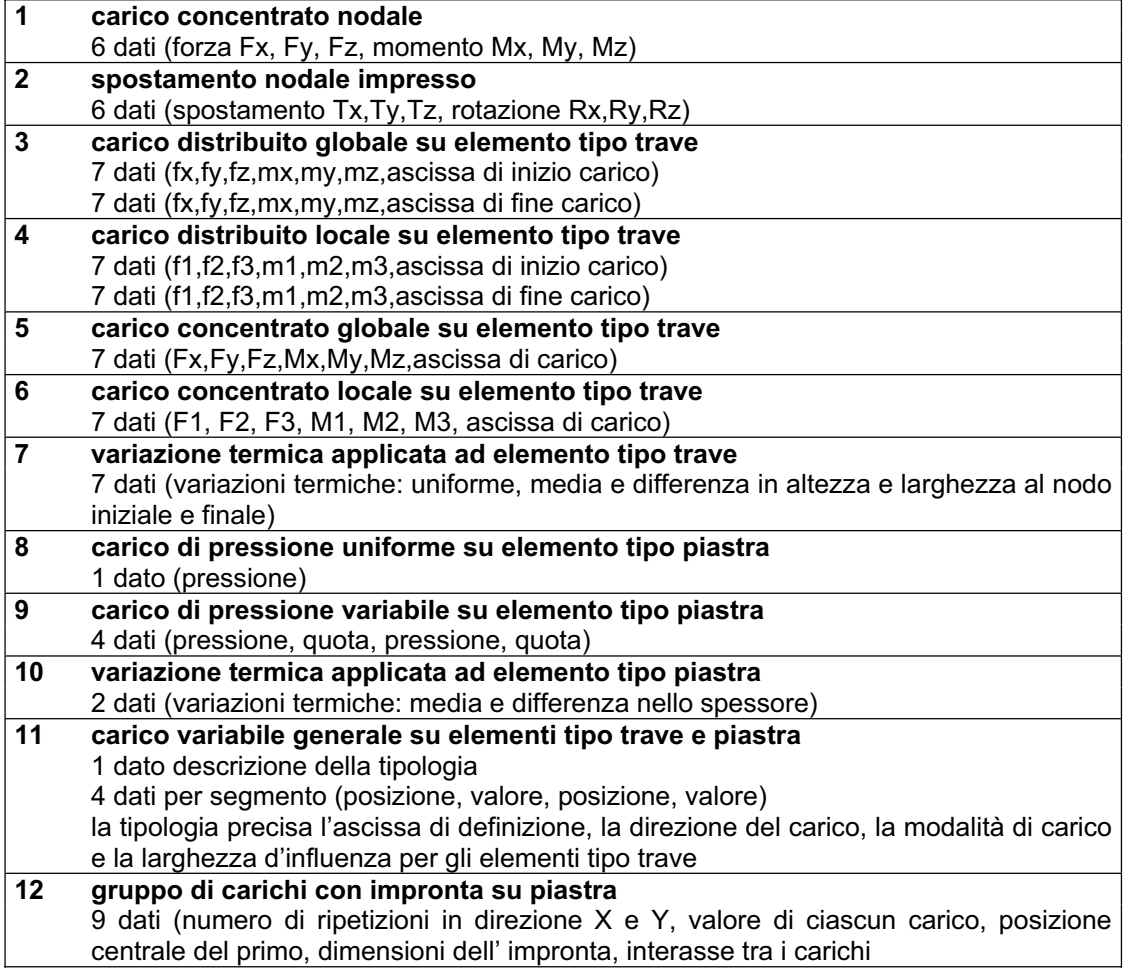

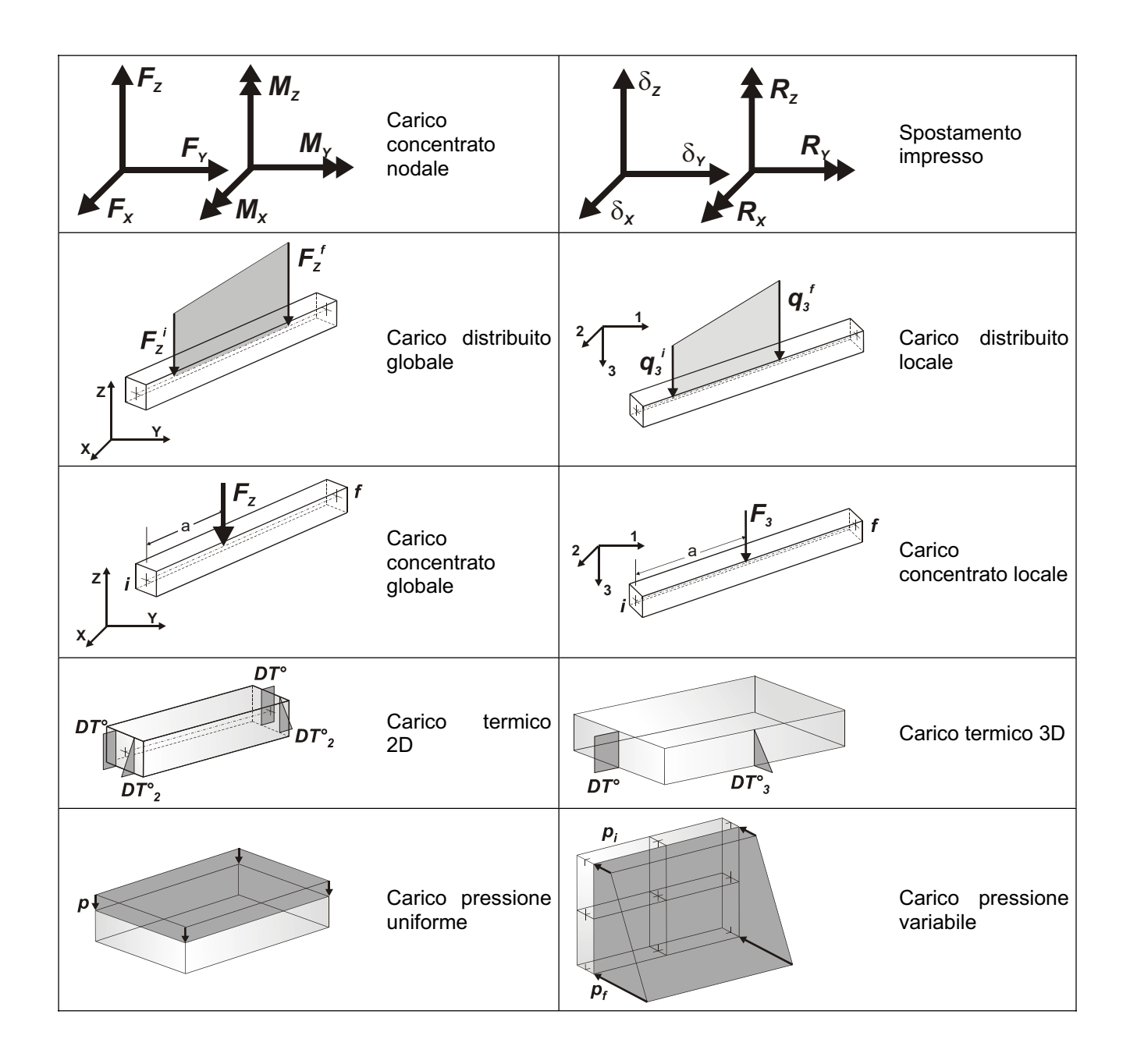

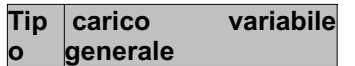

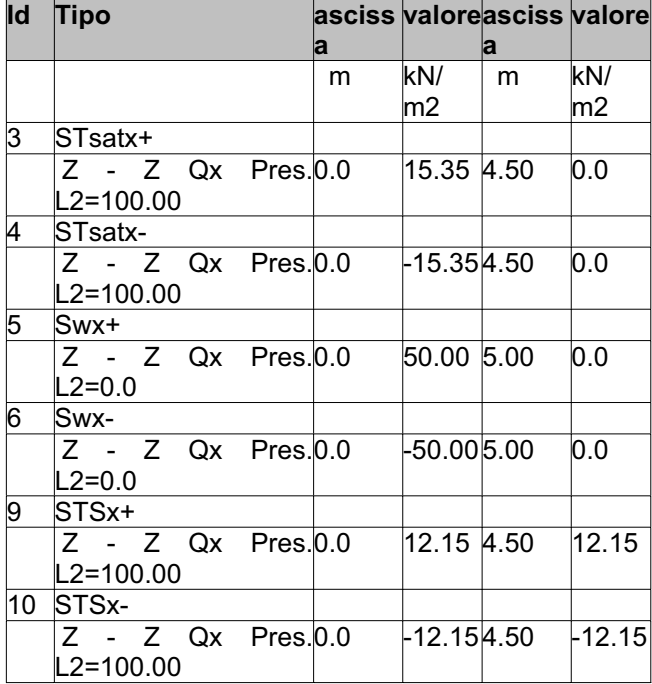

### **8. SCHEMATIZZAZIONE DEI CASI DI CARICO**

### **8.1 LEGENDA TABELLA CASI DI CARICO**

Il programma consente l'applicazione di diverse tipologie di casi di carico.

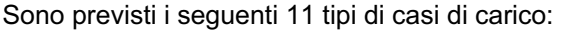

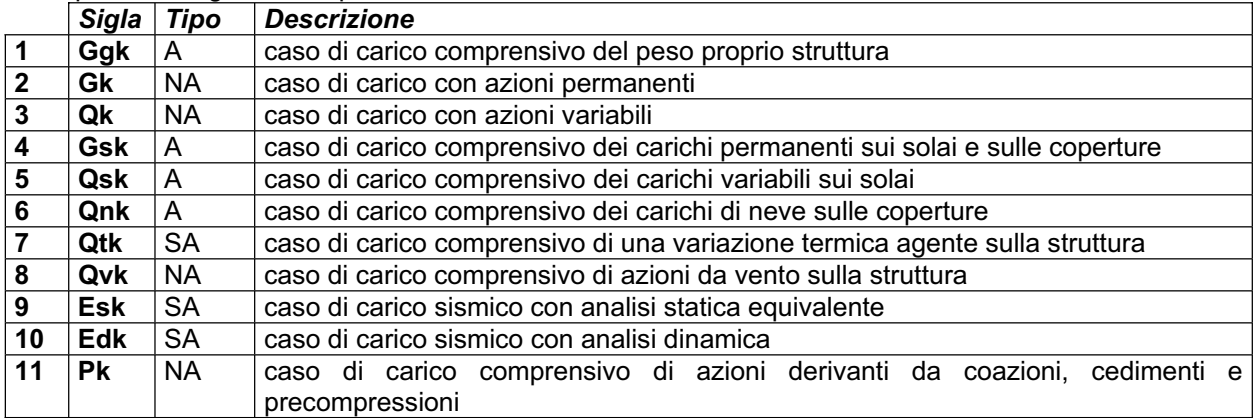

Sono di tipo automatico A (ossia non prevedono introduzione dati da parte dell'utente) i seguenti casi di carico: 1-Ggk; 4-Gsk; 5-Qsk; 6-Qnk.

Sono di tipo semi-automatico SA (ossia prevedono una minima introduzione dati da parte dell'utente) i seguenti casi di carico:

7-Qtk, in quanto richiede solo il valore della variazione termica;

9-Esk e 10-Edk, in quanto richiedono il valore dell'angolo di ingresso del sisma e l'individuazione dei casi di carico partecipanti alla definizione delle masse.

Sono di tipo non automatico NA ossia prevedono la diretta applicazione di carichi generici agli elementi strutturali (si veda il precedente punto Modellazione delle Azioni) i restanti casi di carico.

Nella tabella successiva vengono riportati i casi di carico agenti sulla struttura, con l'indicazione dei dati relativi al caso di carico stesso:

*Numero Tipo* e *Sigla identificativa*, *Valore di riferimento* del caso di carico (se previsto).

In successione, per i casi di carico non automatici, viene riportato l'elenco di nodi ed elementi direttamente caricati con la sigla identificativa del carico.

Per i casi di carico di tipo sismico (9-Esk e 10-Edk) sono riportati i valori assunti per angolo di ingresso, intensità sismica, coefficiente di struttura e di fondazione se le analisi sono eseguite con il D.M. 96; sono riportati i valori di angolo di ingresso, fattore di importanza, zona sismica, accelerazione ag, categoria suolo, fattore di struttura, classe di duttilità, fattore riduzione per SLD se le analisi sono eseguite con l'Ordinanza 3274.

Per ogni caso di carico partecipante alla definizione delle masse viene riportata la relativa aliquota (partecipazione) considerata.

Si precisa che per i caso di carico 5-Qsk e 6-Qnk la partecipazione è prevista localmente per ogni elemento solaio o copertura presente nel modello (si confronti il valore Sksol nel capitolo relativo agli elementi solaio) e pertanto la loro partecipazione è di norma pari a uno.

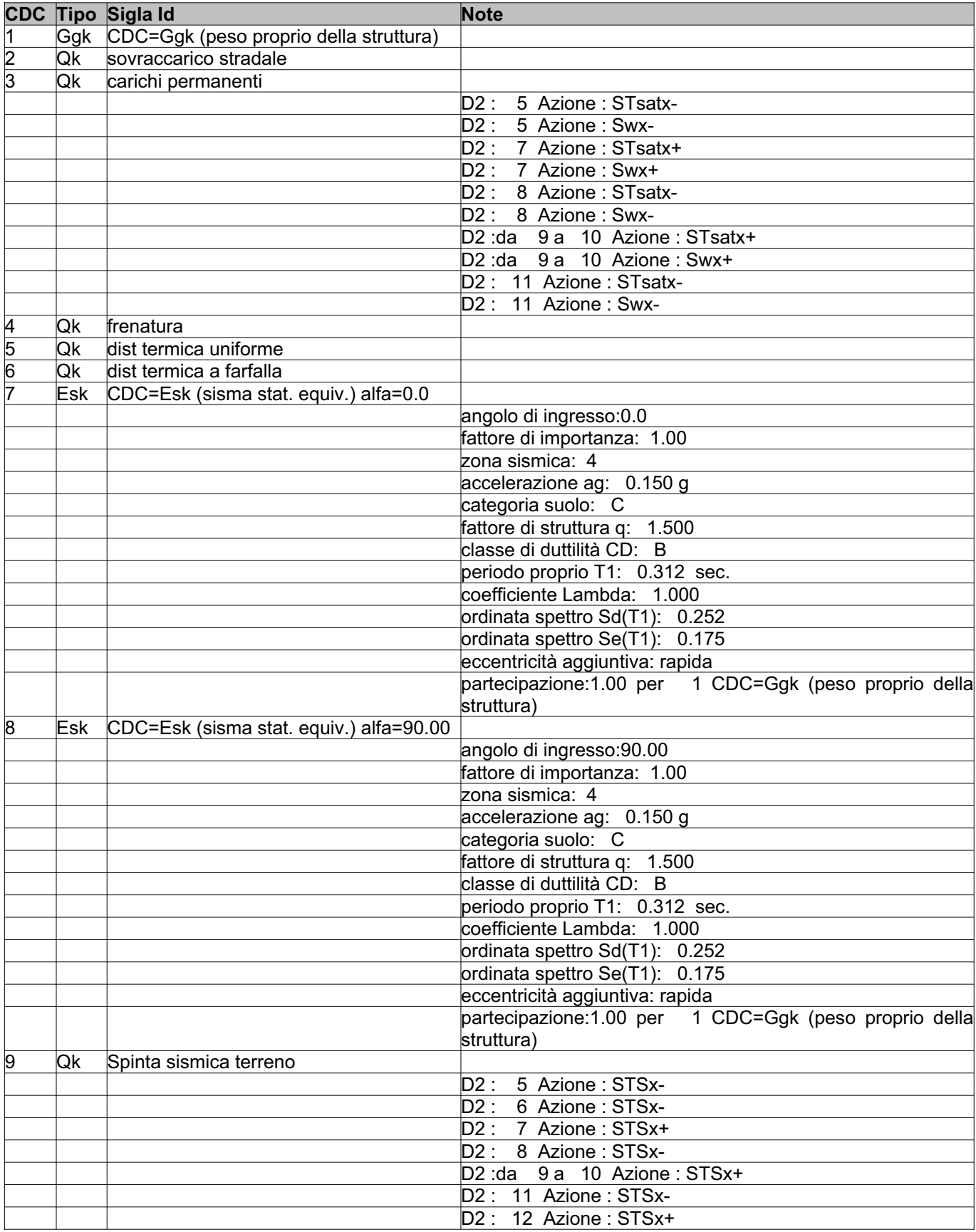

### **9. DEFINIZIONE DELLE COMBINAZIONI**

### **9.1 LEGENDA TABELLA COMBINAZIONI DI CARICO**

Il programma combina i diversi tipi di casi di carico (CDC) secondo le regole previste dalla normativa vigente. Le combinazioni previste sono destinate al controllo di sicurezza della struttura ed alla verifica degli spostamenti e delle sollecitazioni.

La tabella delle combinazioni riportata di seguito comprende le seguenti informazioni: *Numero*, *Tipo*, *Sigla identificativa* e, per ogni caso di carico significativo, il *peso nella combinazione*.

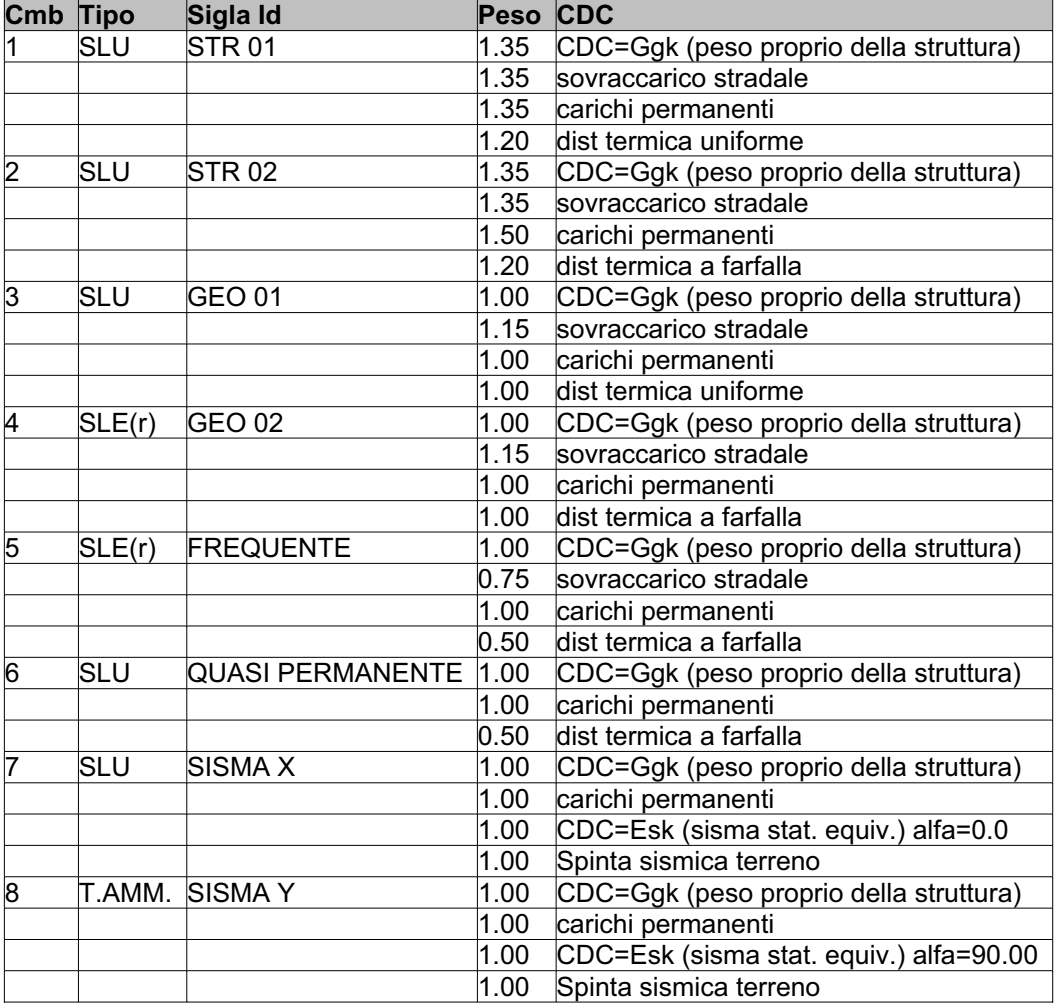

### **10. RISULTATI ANALISI SISMICHE**

### **10.1 LEGENDA TABELLA ANALISI SISMICHE**

Il programma consente l'analisi di diverse configurazioni sismiche.

Sono previsti, infatti, i seguenti casi di carico:

**9. Esk** caso di carico sismico con analisi statica equivalente

**10. Edk** caso di carico sismico con analisi dinamica

Ciascun caso di carico è caratterizzato da un angolo di ingresso e da una configurazione di masse determinante la forza sismica complessiva (si rimanda al capitolo relativo ai casi di carico per chiarimenti inerenti questo aspetto).

L'analisi sismica dinamica può essere comprensiva di sollecitazione verticale contemporanea a quella orizzontale, nel qual caso è effettuata una sovrapposizione degli effetti in ragione della radice dei quadrati degli effetti stessi.

Nella colonna Note sono riportati gli usuali coefficienti definiti nel D.M. 96; se le analisi sono effettuate secondo l'Ordinanza 3274 sono riportati i seguenti valori:

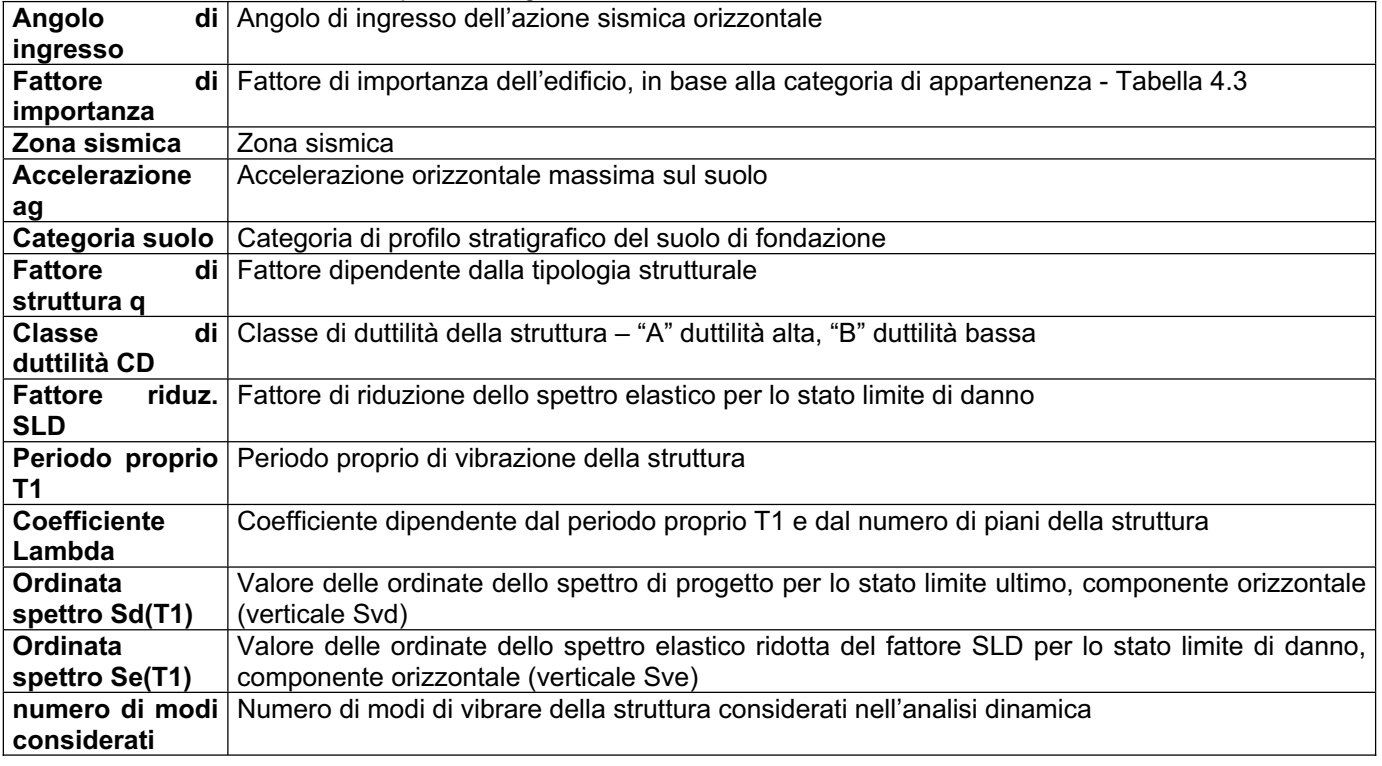

Per ciascun caso di carico sismico viene riportato l'insieme di dati sottoriportati (le masse sono espresse in unità di forza):

### a) **analisi sismica statica equivalente**:

- quota, posizione del centro di applicazione e azione orizzontale risultante, posizione del baricentro delle rigidezze, rapporto r/Ls (per strutture a nucleo)
- azione sismica complessiva
- b) **analisi sismica dinamica con spettro di risposta**:
- quota, posizione del centro di massa e massa risultante, posizione del baricentro delle rigidezze, rapporto r/Ls (per strutture a nucleo)
- frequenza, periodo,accelerazione spettrale, massa eccitata nelle tre direzioni globali per tutti i modi
- massa complessiva ed aliquota di massa complessiva eccitata.

Per ciascuna combinazione sismica (analisi effettuate con il D.M. 96) viene riportato il livello di deformazione etaT, etaP e etaD degli elementi strutturali verticali. Per semplicità di consultazione il livello è espresso in unità 1000\*etaT/h da confrontare direttamente con il valore 2 o 4 per la verifica.

Per ciascuna combinazione sismica definita SLD (analisi effettuate con l'Ordinanza 3274) viene riportato il livello di deformazione etaT (dr) degli elementi strutturali verticali. Per semplicità di consultazione il livello è espresso anche in unità 1000\*etaT/h da confrontare direttamente con i valori forniti dall'ordinanza (5 per edifici con tamponamenti collegati rigidamente alla struttura, 10.0 per edifici con tamponamenti collegati elasticamente, 3 per edifici in muratura ordinaria, 4 per edifici in muratura armata).

Per gli edifici sismicamente isolati si riportano di seguito le verifiche condotte sui dispositivi di isolamento. Le verifiche sono effettuate secondo l' allegato 10.A dell'Ordinanza 3274 e smi. In particolare la tabella, per ogni combinazione SLU sismica riporta il codice di verifica e i valori utilizzati per la verifica: spostamento dE, area ridotta e dimensione A2, azione verticale, deformazioni di taglio dell' elastomero e tensioni nell' acciaio.

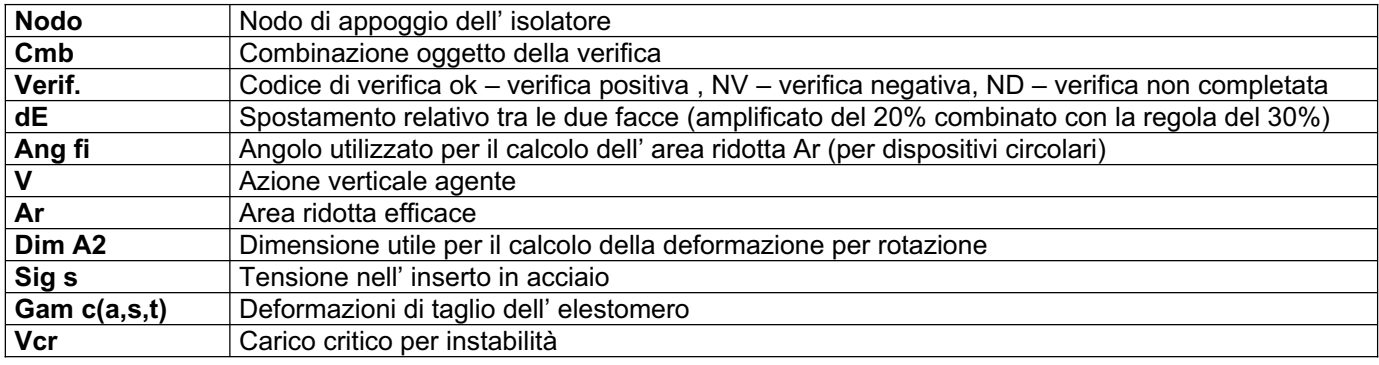

Affinchè la verifica sia positiva deve essere:

- 1)  $V > 0$
- 2) Sig s < fyk
- 3) Gam t < 5
- 4) Gam s < Gam \* (caratteristica dell' elastomero)
- 5) Gam s < 2
- 6)  $V < 0.5$  Vcr

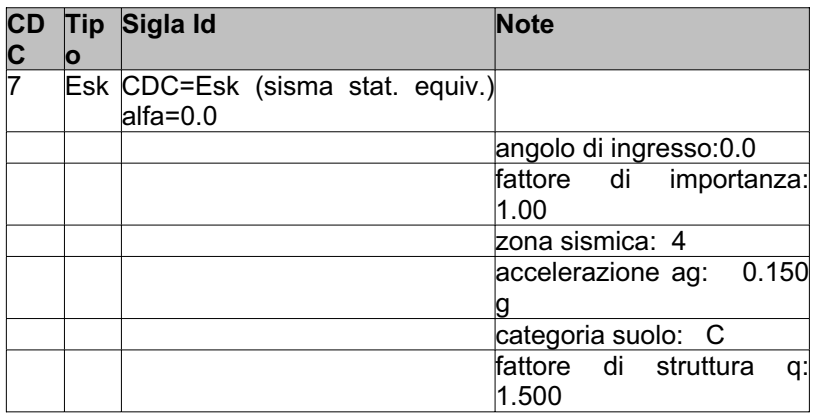

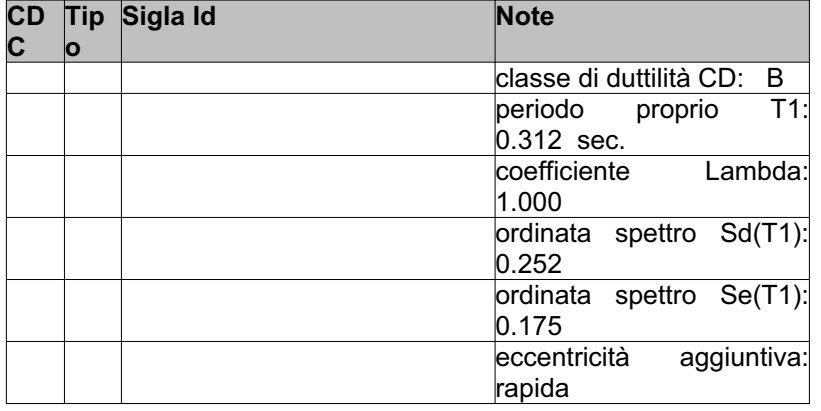

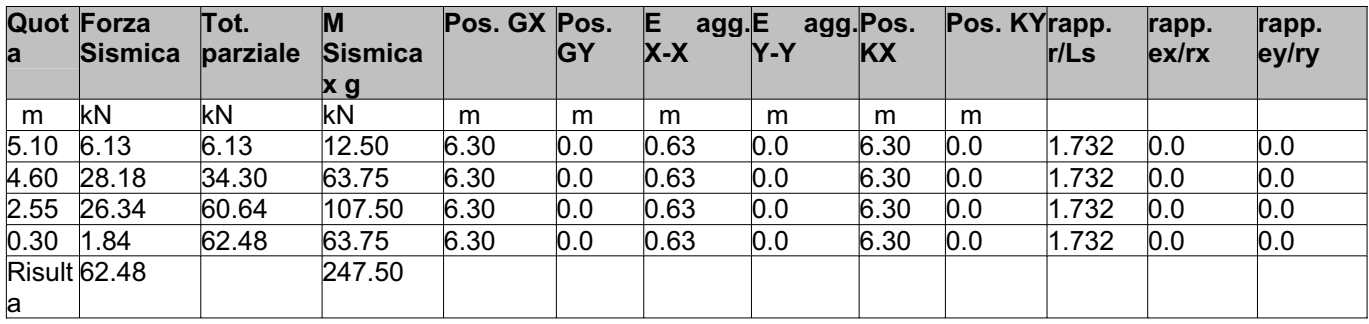

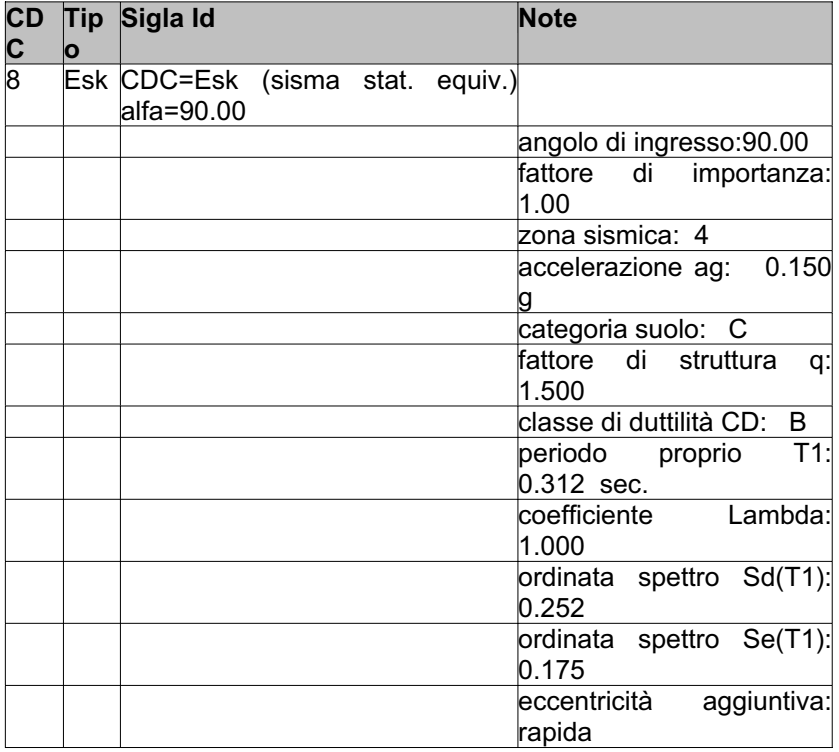

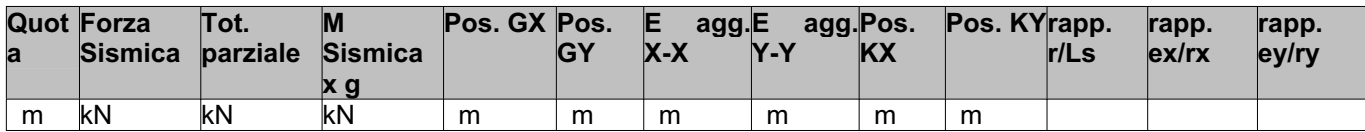

### **ALLEGATO 1 ANALISI STRUTTURALE PRO\_SAP**

### **S.S. N.9 "Via Emilia" VARIANTE DI CASALPUSTERLENGO ED ELIMINAZIONE PASSAGGIO A LIVELLO SULLA S.S. N.234**

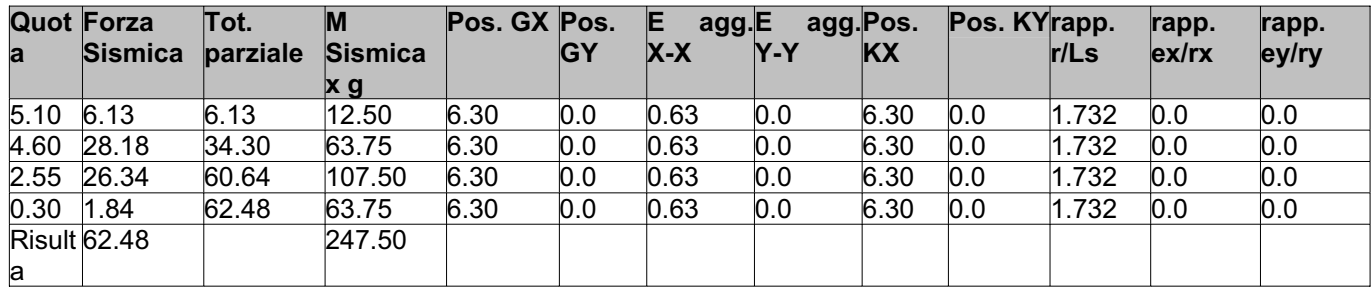

### **11. RISULTATI NODALI**

### **11.1 LEGENDA RISULTATI NODALI**

Il controllo dei risultati delle analisi condotte, per quanto concerne i nodi strutturali, è possibile in relazione alle tabelle sottoriportate.

Una prima tabella riporta infatti per ogni nodo e per ogni combinazione (o caso di carico) gli spostamenti nodali.

Una seconda tabella riporta per ogni nodo a cui sia associato un vincolo rigido e/o elastico o una fondazione speciale e per ogni combinazione (o caso di carico) i valori delle azioni esercitate dalla struttura sui vincoli (reazioni vincolari cambiate di segno).

Una terza tabella, infine riassume per ogni nodo le sei combinazioni in cui si attingono i valori minimi e massimi della reazione Fz, della reazione Mx e della reazione My.

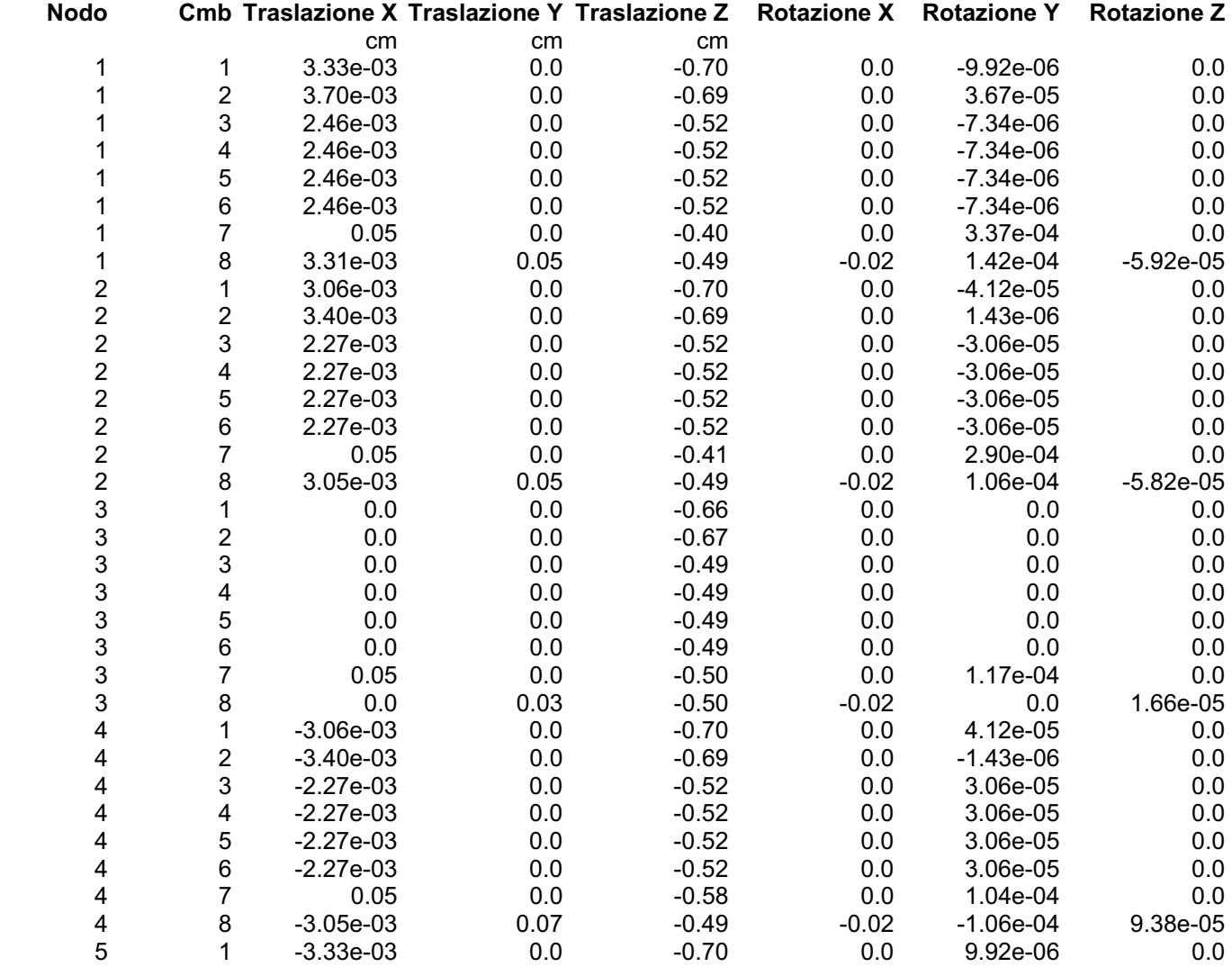

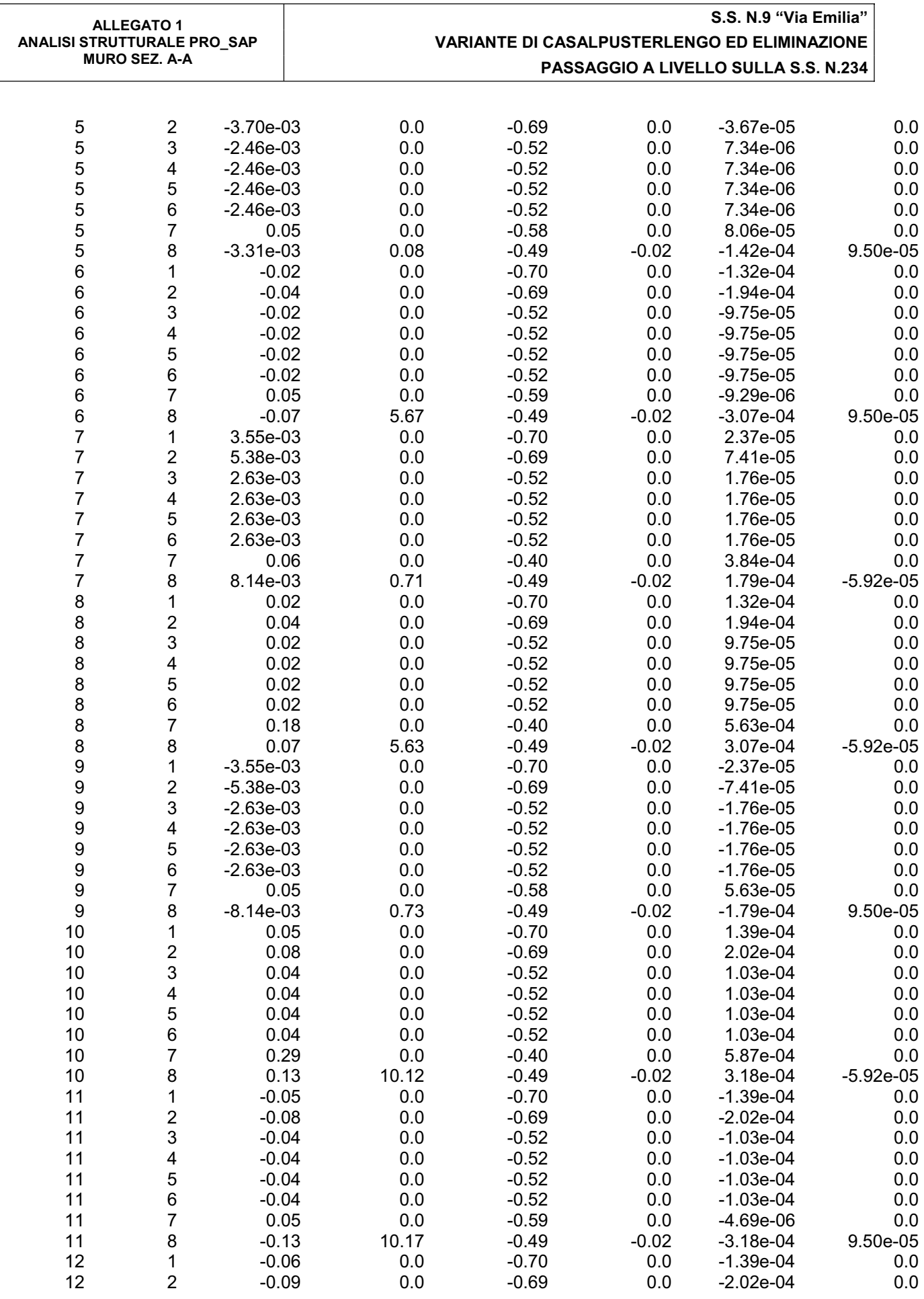

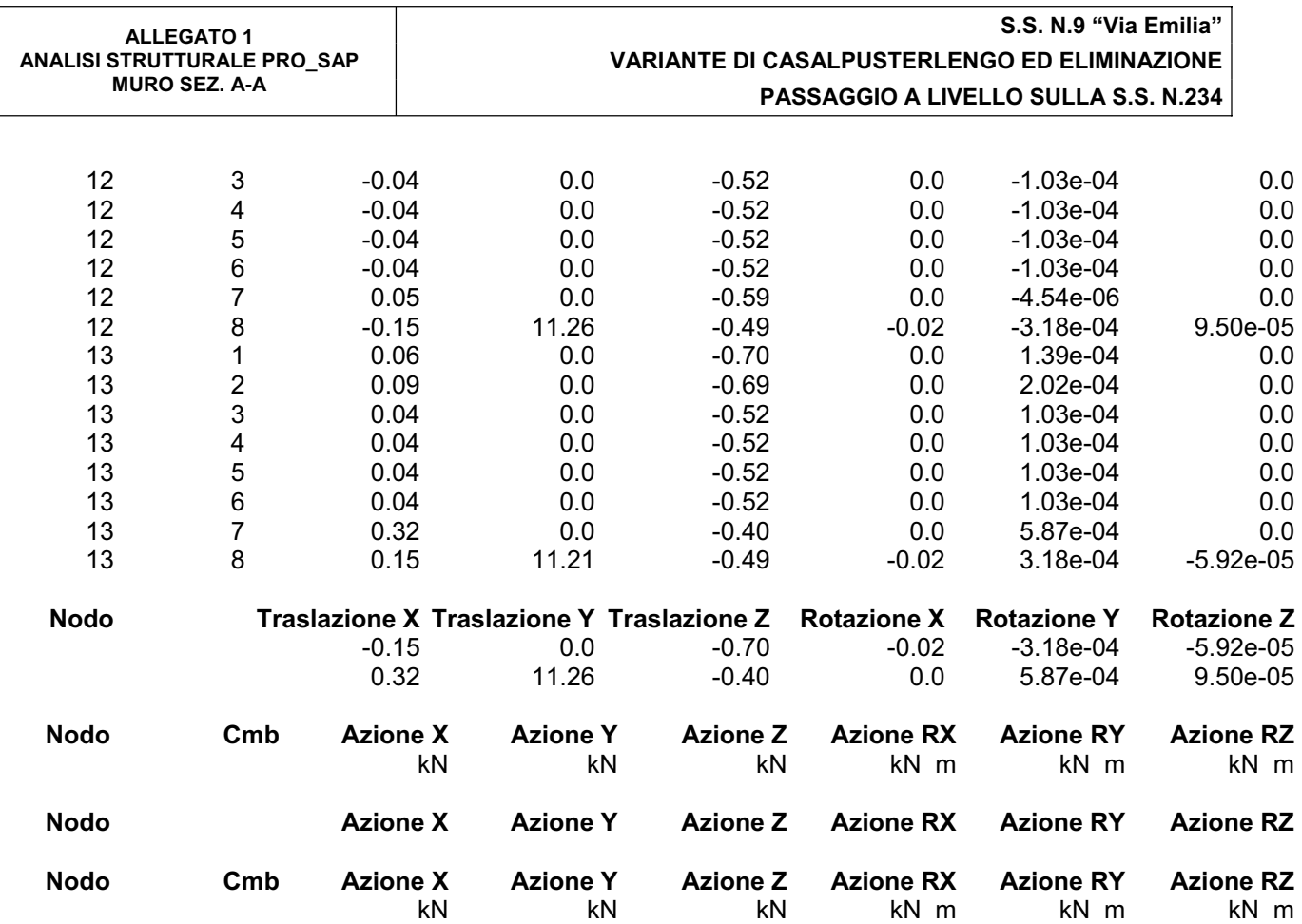

### **12. RISULTATI OPERE DI FONDAZIONE**

### **12.1 LEGENDA RISULTATI OPERE DI FONDAZIONE**

Il controllo dei risultati delle analisi condotte, per quanto concerne le opere di fondazione, è possibile in relazione alle tabelle sottoriportate.

La prima tabella è riferita alle fondazioni tipo palo e plinto su pali.

Per questo tipo di fondazione vengono riportate le sei componenti di sollecitazione (espresse nel riferimento globale della struttura) per ogni palo componente l'opera.

In particolare viene riportato:

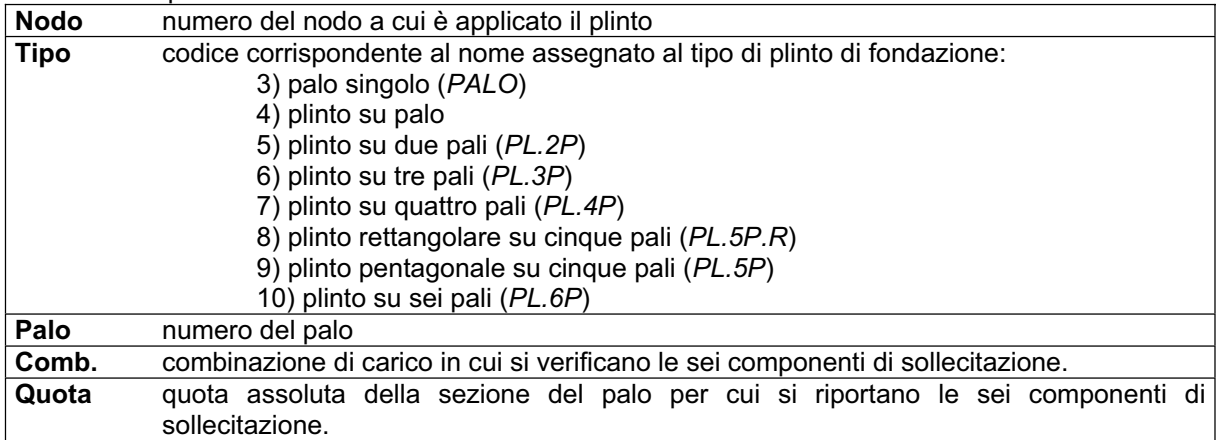

L'azione Fz ( corrispondente allo sforzo normale nel palo) è costante poiché il peso del palo stesso non è considerato nella modellazione.

La seconda tabella è riferita alle fondazioni tipo plinto su suolo elastico.

Per questo tipo di fondazione vengono riportate le pressioni nei quattro vertici dell'impronta sul terreno. In particolare viene riportato:

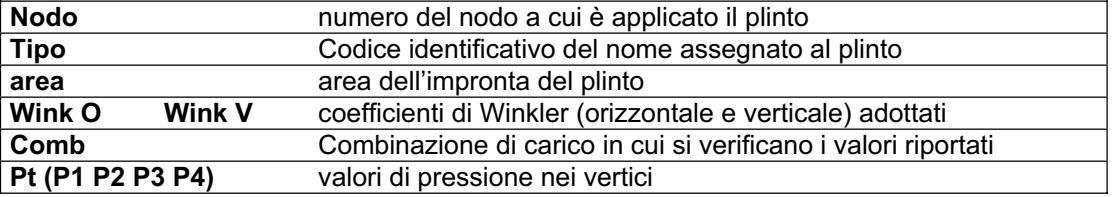

La terza tabella è riferita alle fondazioni tipo platea su suolo elastico.

Per questo tipo di fondazione vengono riportate le pressioni in ogni vertice (nodo) degli elementi costituenti la platea.

La quarta tabella è riferita alle fondazioni tipo trave su suolo elastico.

Per questo tipo di fondazione vengono riportate le pressioni alle estremità dell'elemento e la massima (in valore assoluto) pressione lungo lo sviluppo dell'elemento.

Vengono inoltre riportati, con funzione statistica, i valori massimo e minimo delle pressioni che compaiono nella tabella.

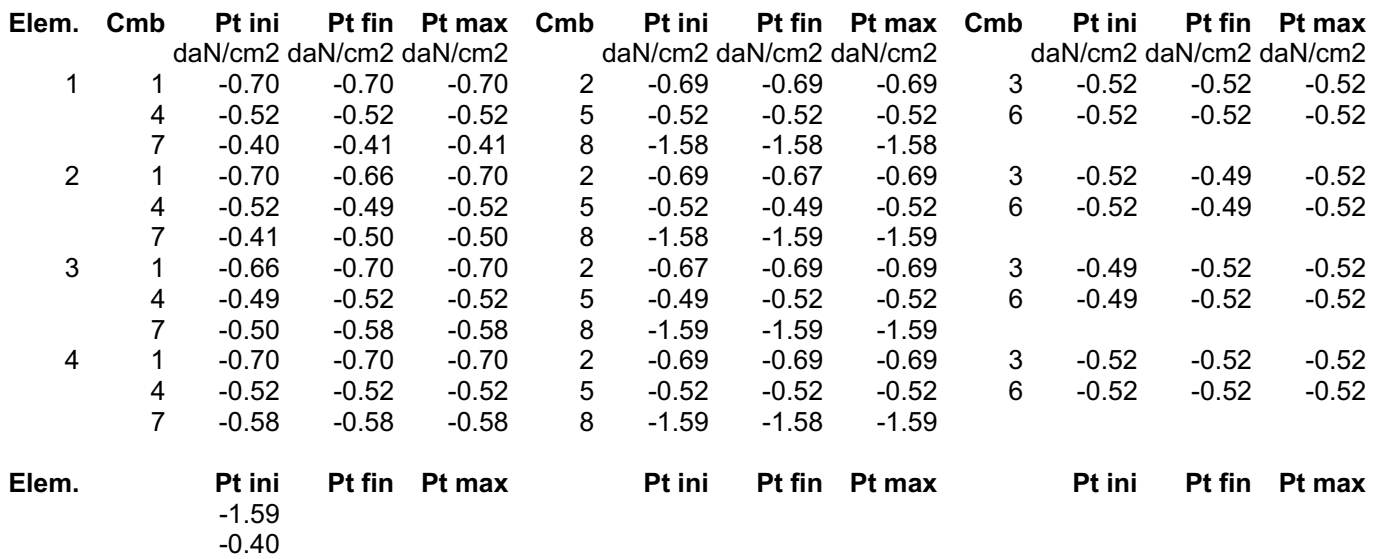

### **13. RISULTATI ELEMENTI TIPO TRAVE**

### **13.1 LEGENDA RISULTATI ELEMENTI TIPO TRAVE**

Il controllo dei risultati delle analisi condotte, per quanto concerne gli elementi tipo trave, è possibile in relazione alle tabelle sottoriportate.

Gli elementi vengono suddivisi, in relazione alle proprietà in elementi:

- $\bullet$  tipo **pilastro**
- $\bullet$  tipo trave in elevazione
- $\bullet$  tipo trave in fondazione

Per ogni elemento, e per ogni combinazione (o caso di carico) vengono riportati i risultati più significativi.

Per gli elementi tipo *pilastro* sono riportati in tabella i seguenti valori:

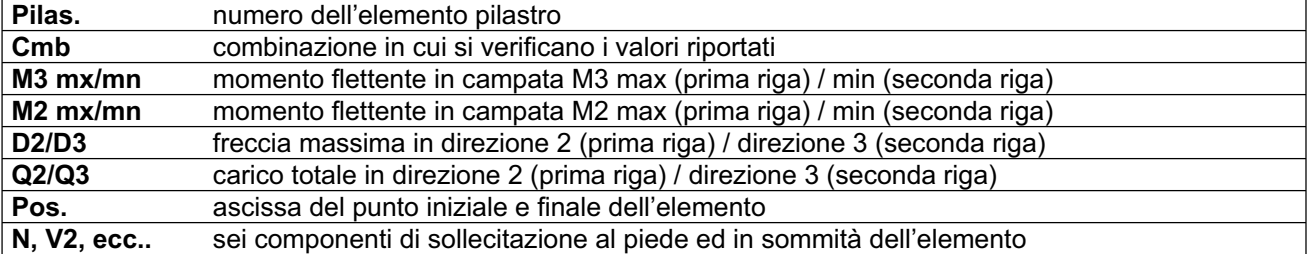

Per gli elementi tipo *trave in elevazione* sono riportati, oltre al numero dell'elemento, i medesimi risultati visti per i pilastri.

Per gli elementi tipo *trave in fondazione* (trave f.) sono riportati, oltre al numero dell'elemento, i medesimi risultati visti per i pilastri e la massima pressione sul terreno.

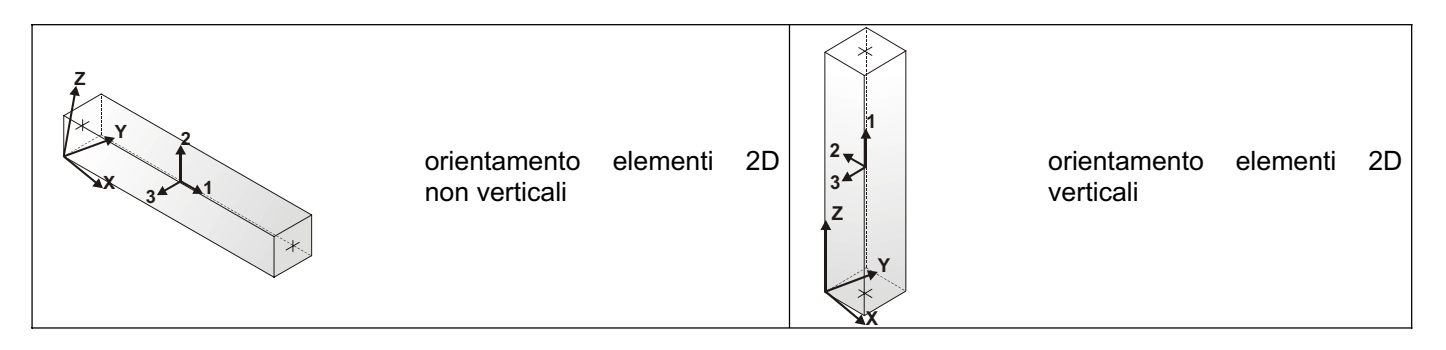

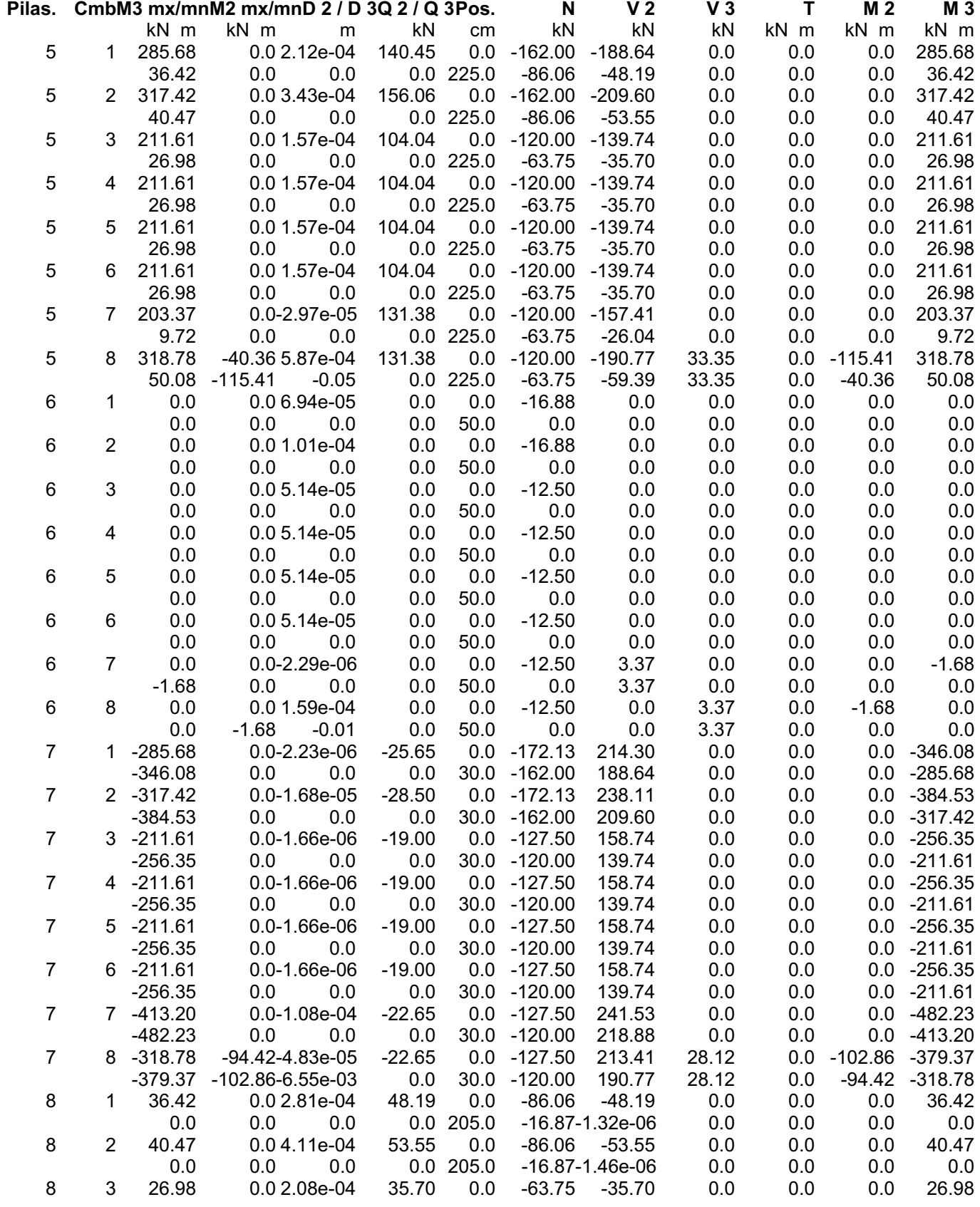

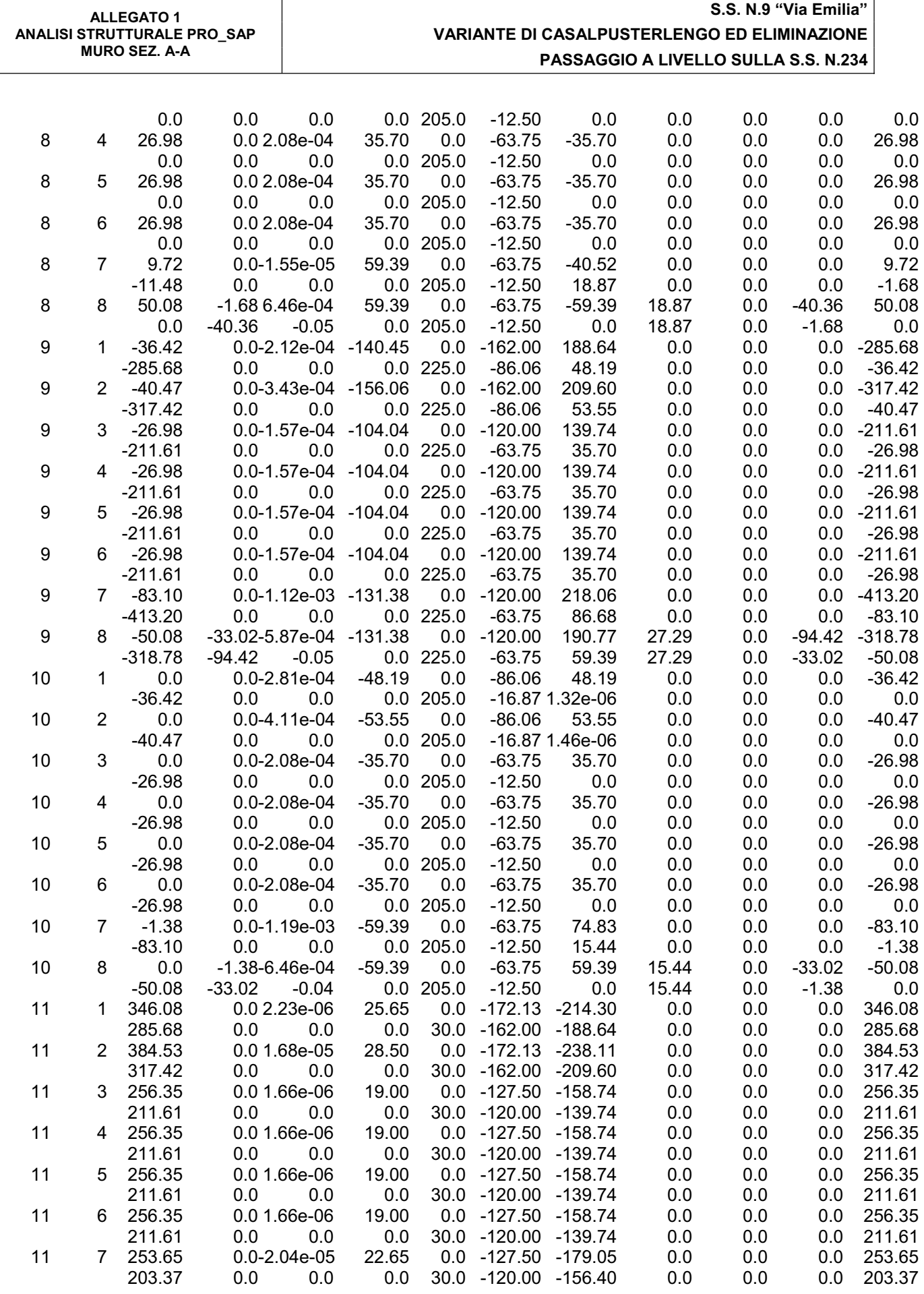

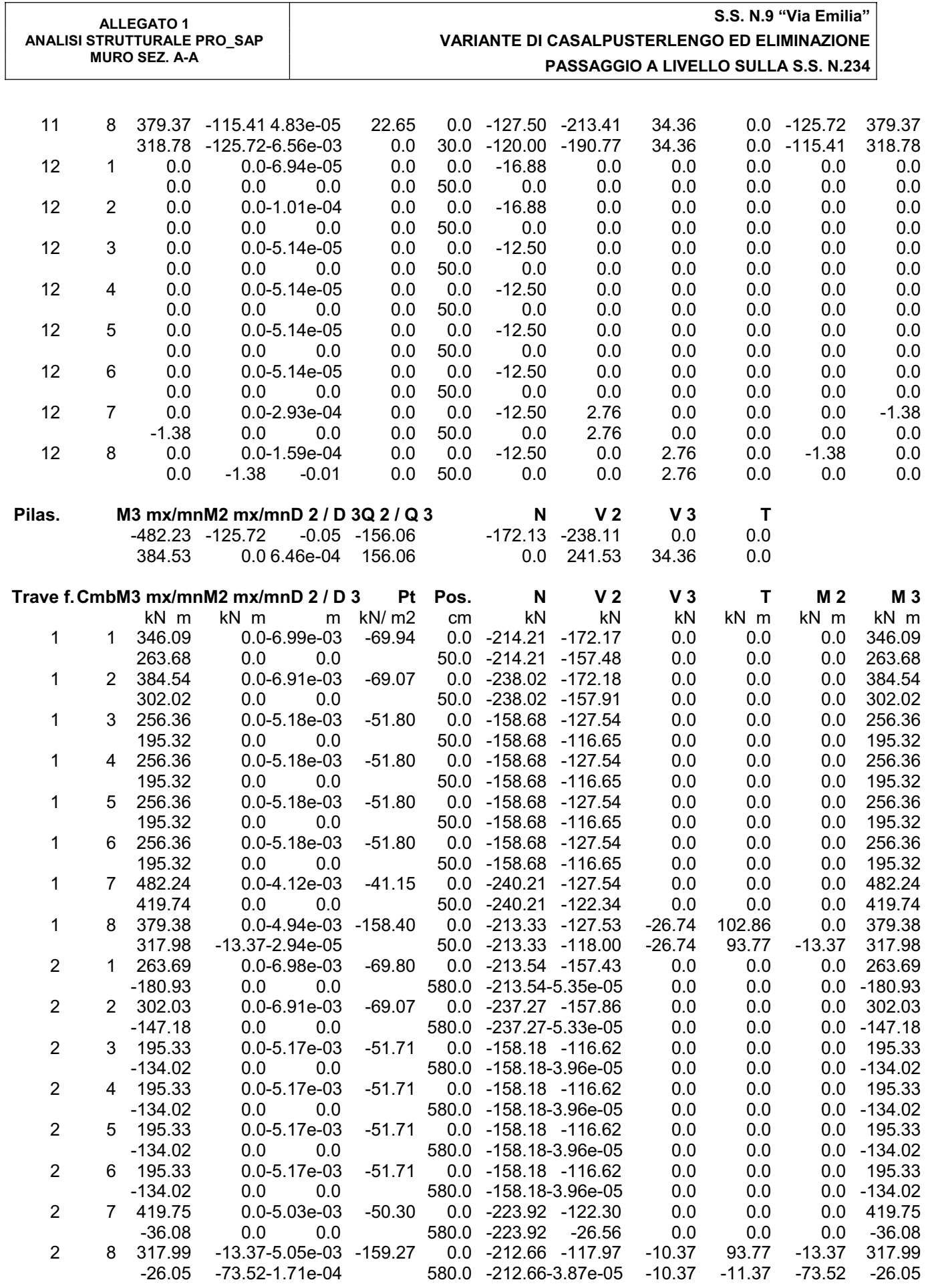

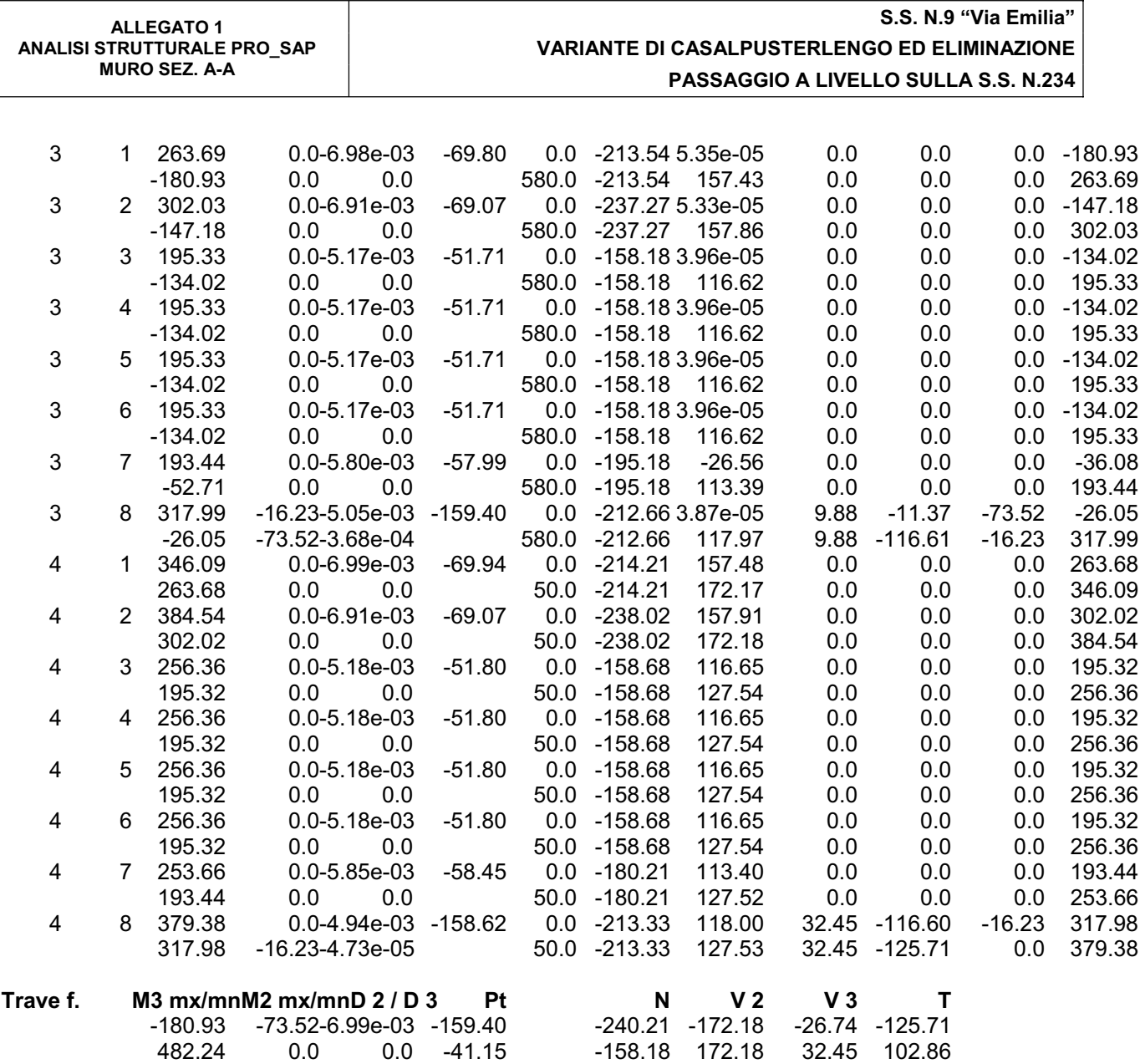